## **ANEXO N°41**

# **PLANILLA DE DEFINICIÓN Y TABLAS EVAST/ESTÁNDAR**

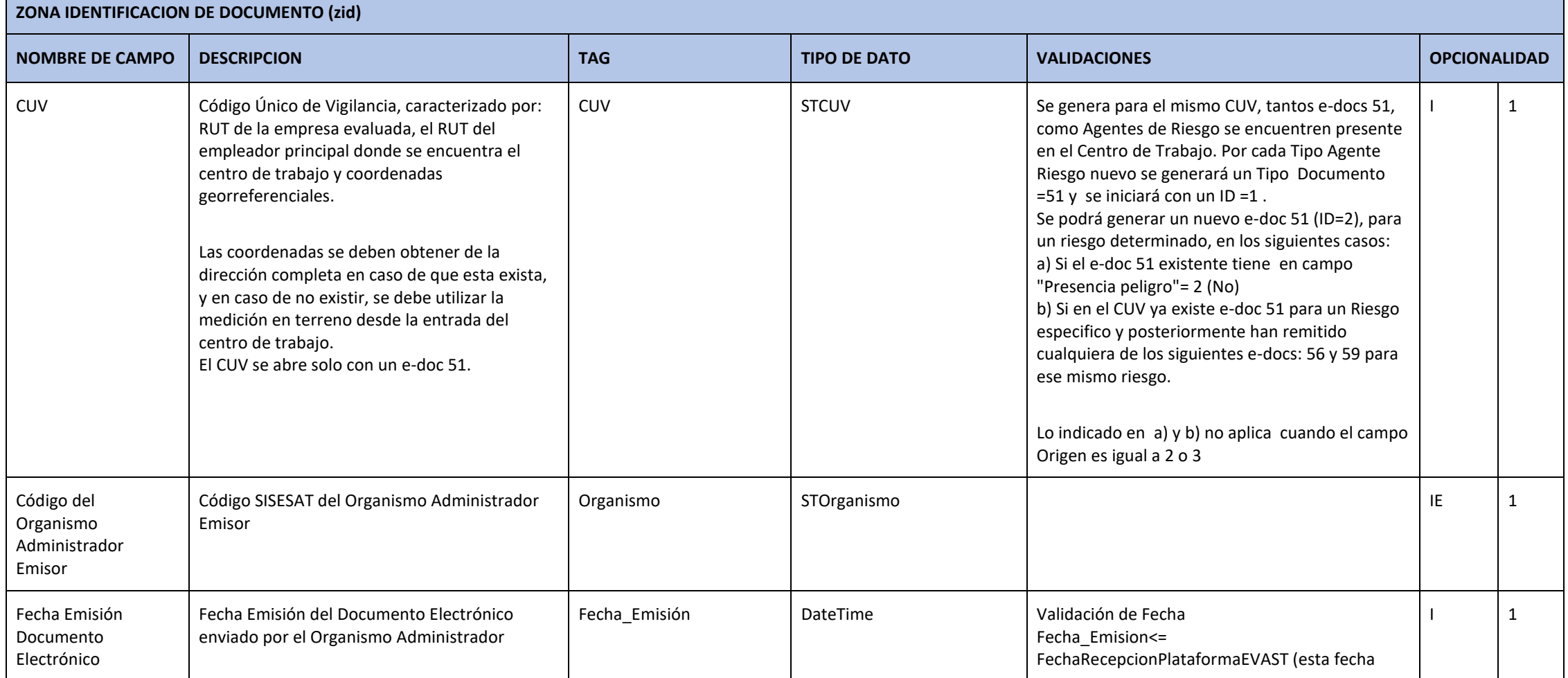

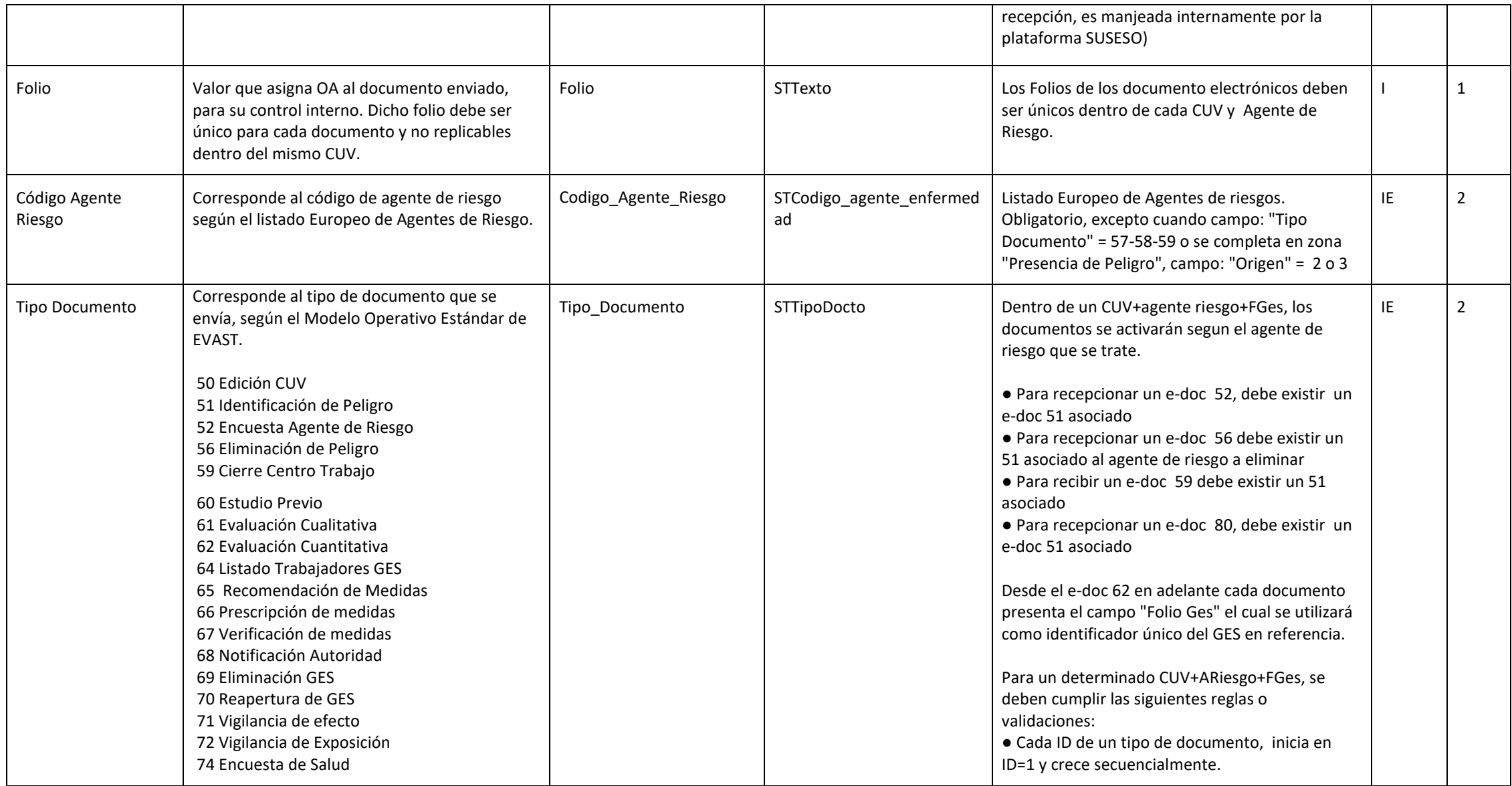

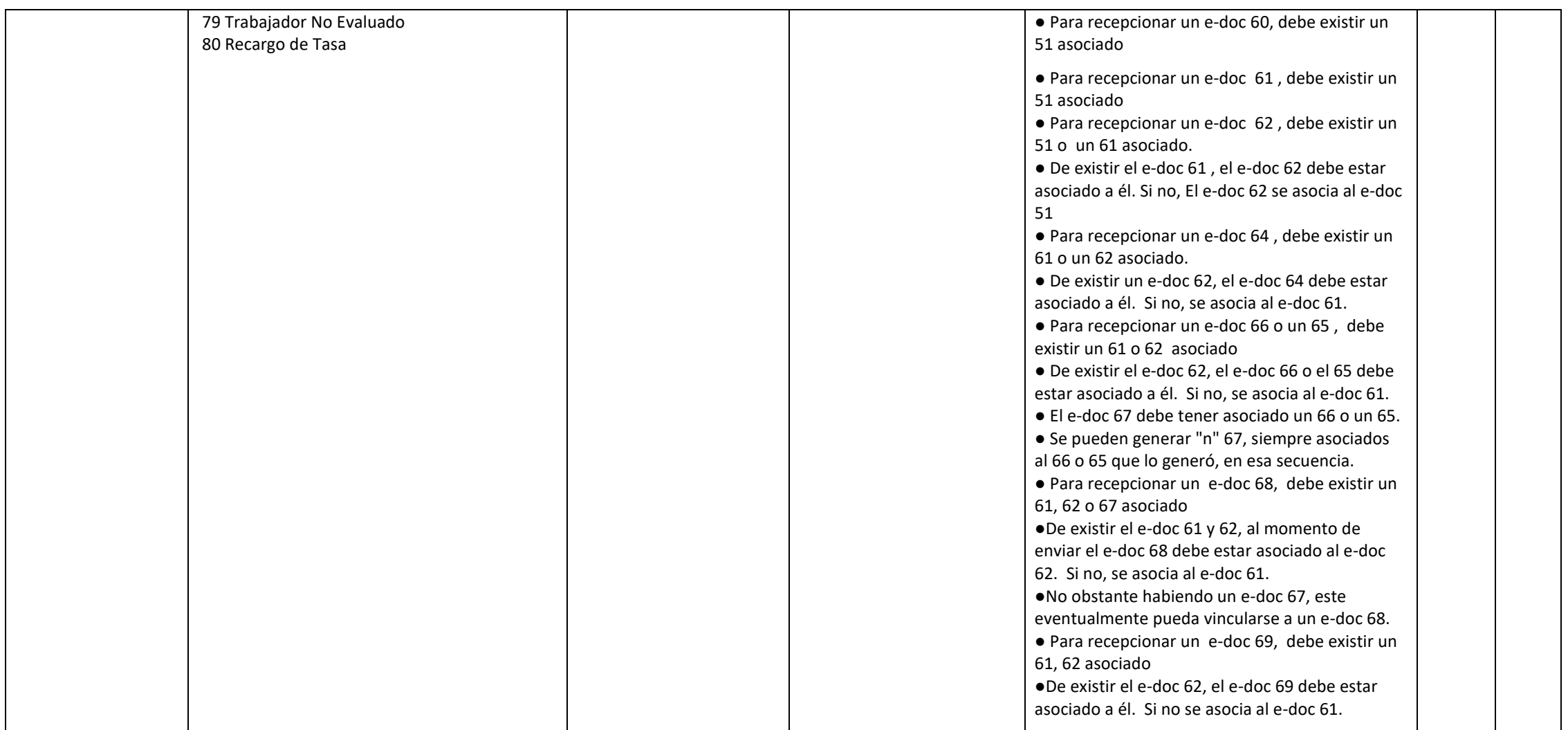

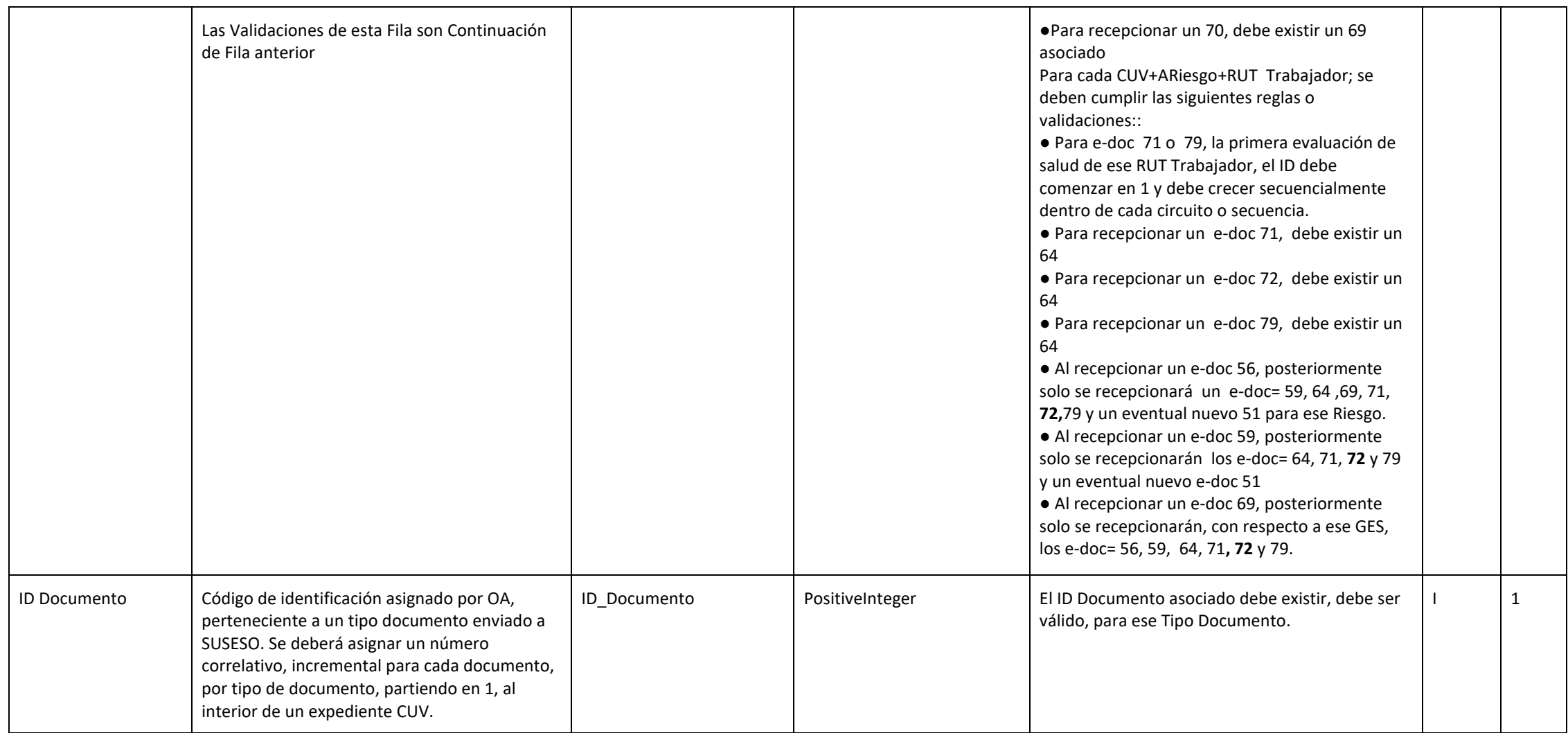

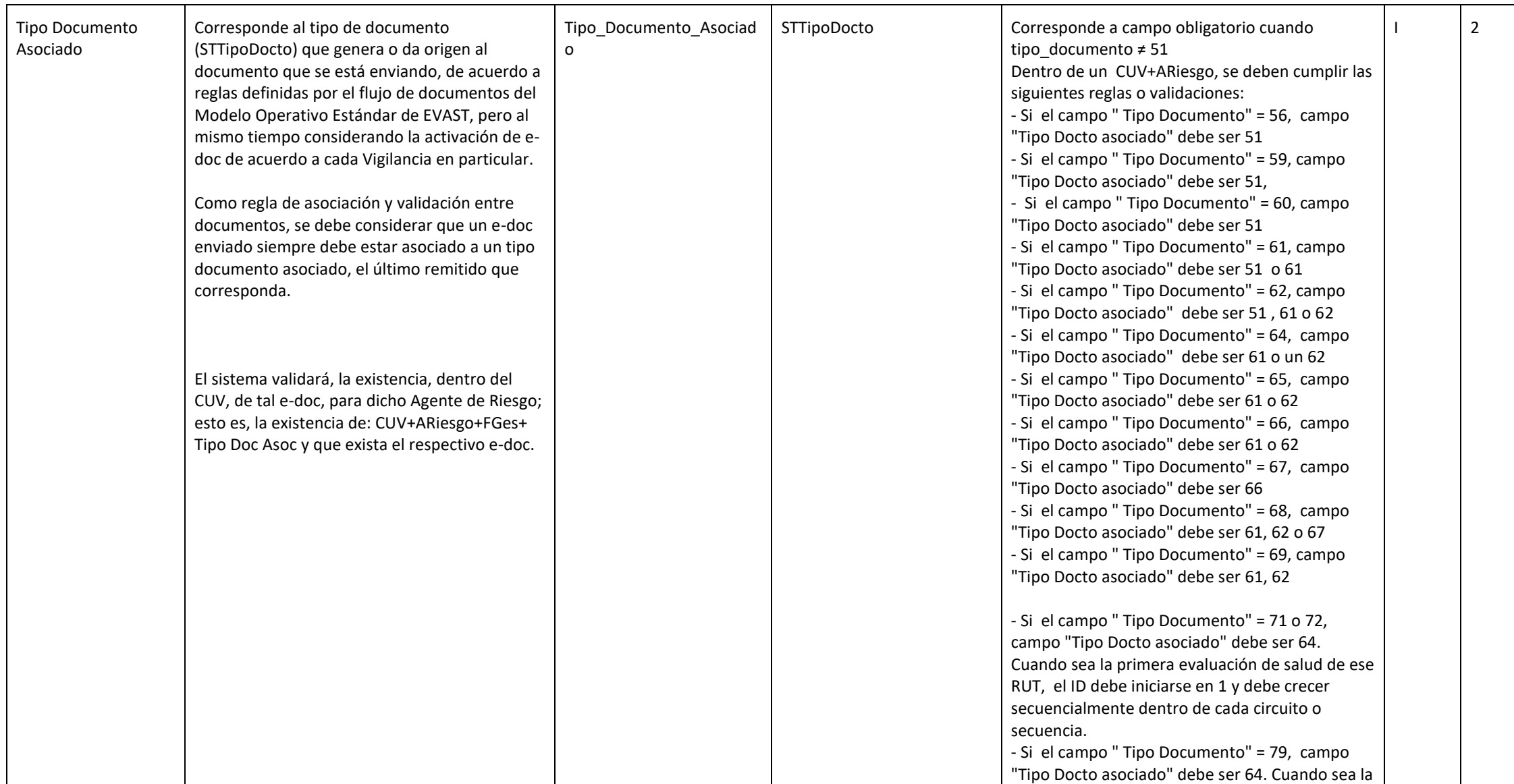

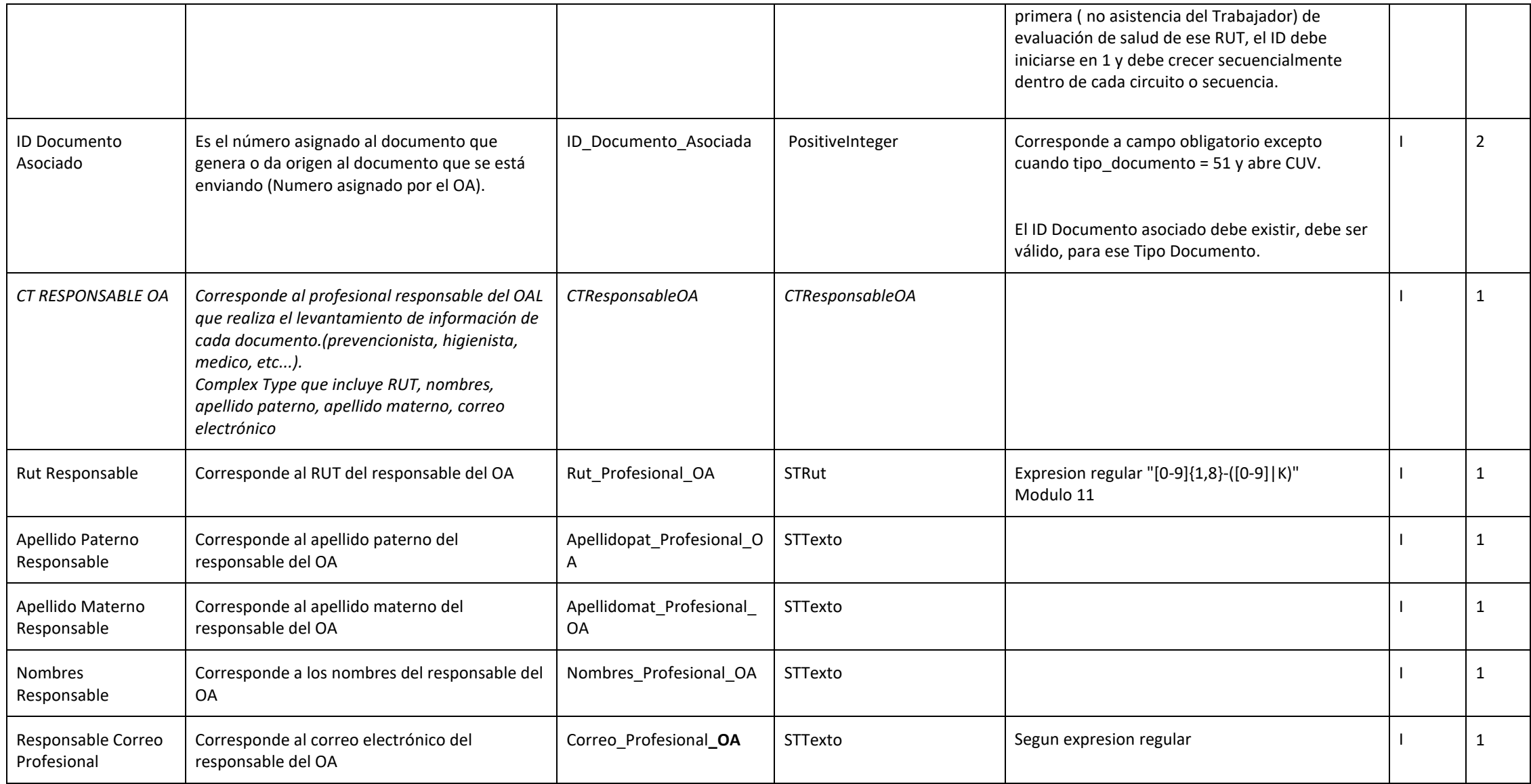

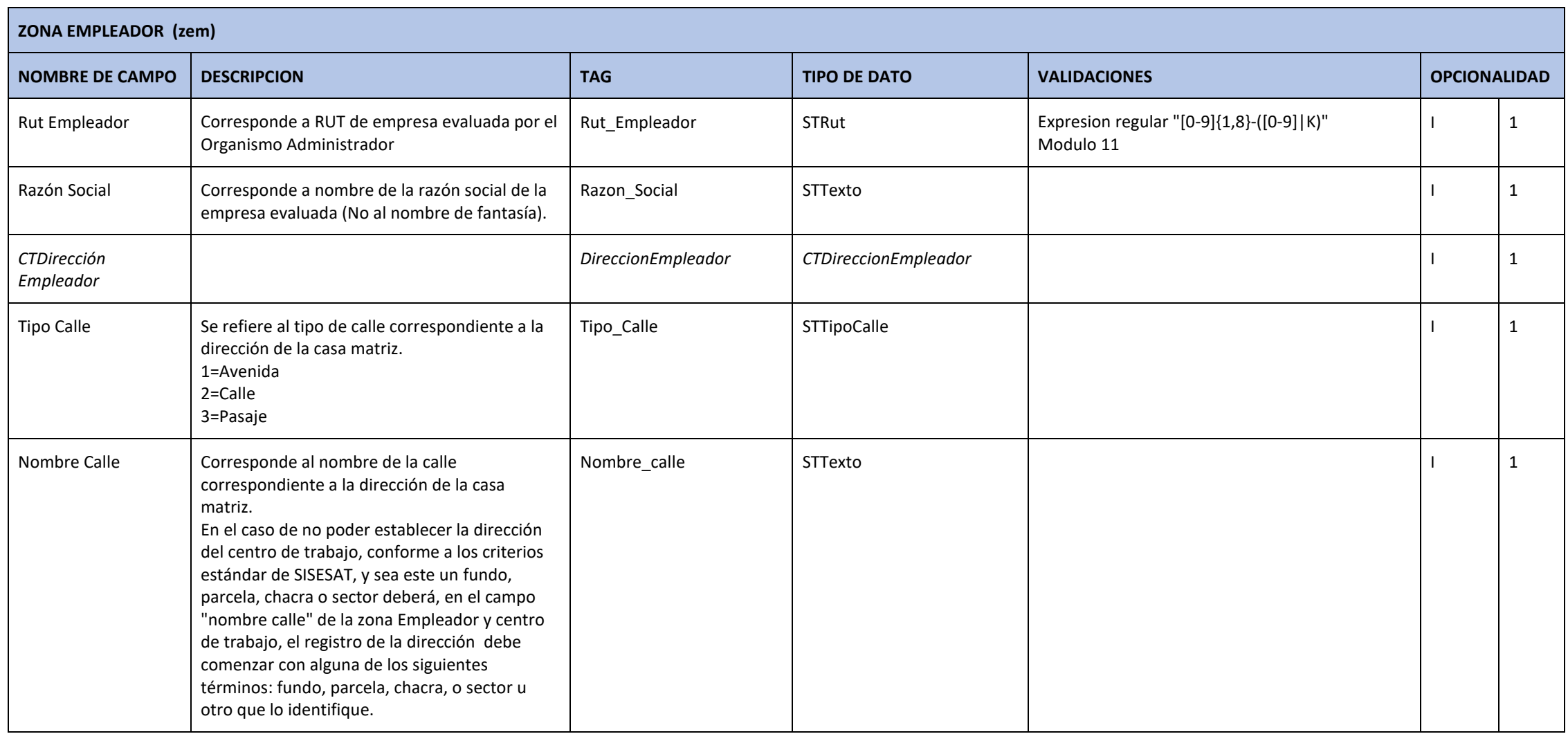

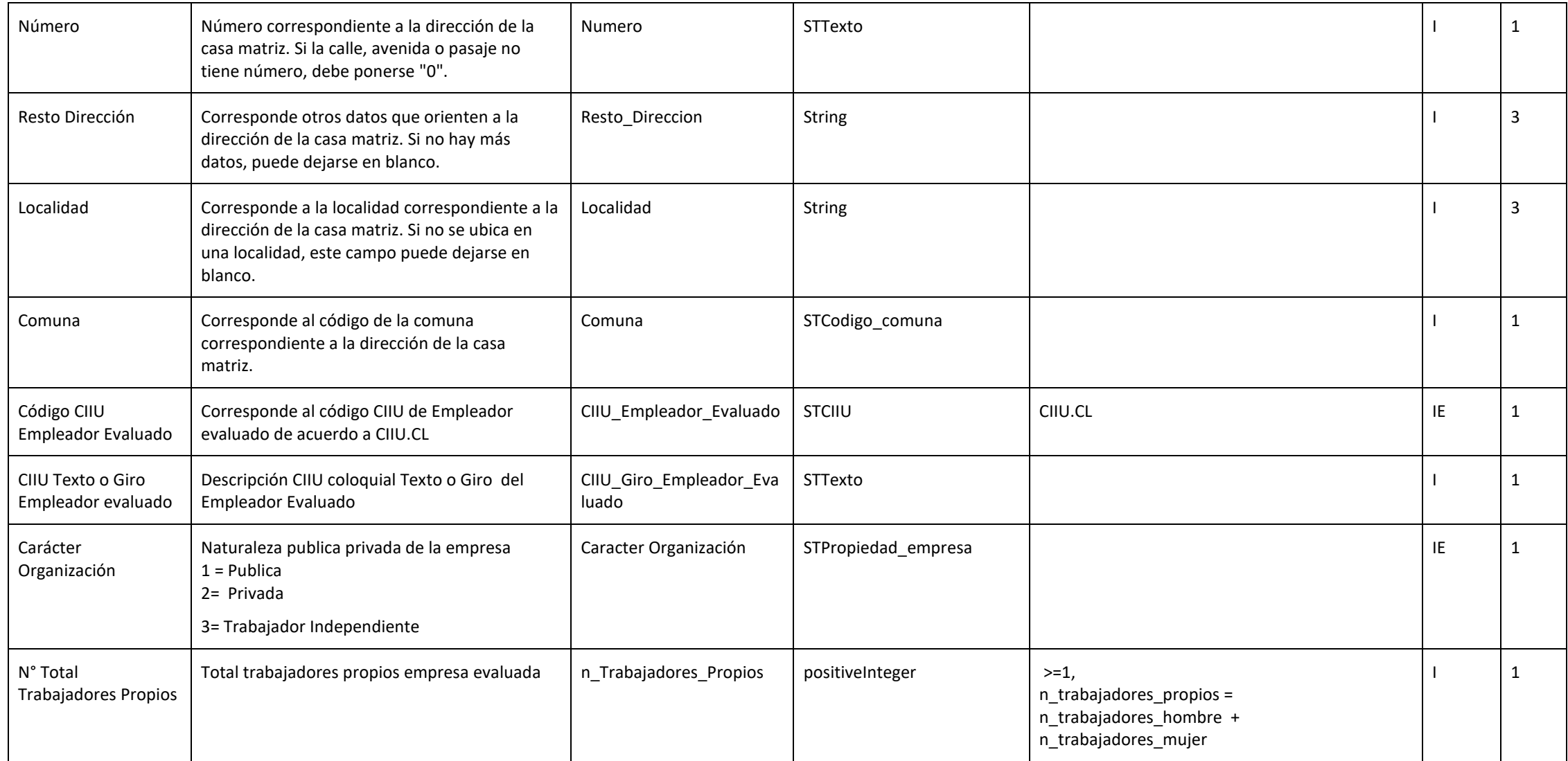

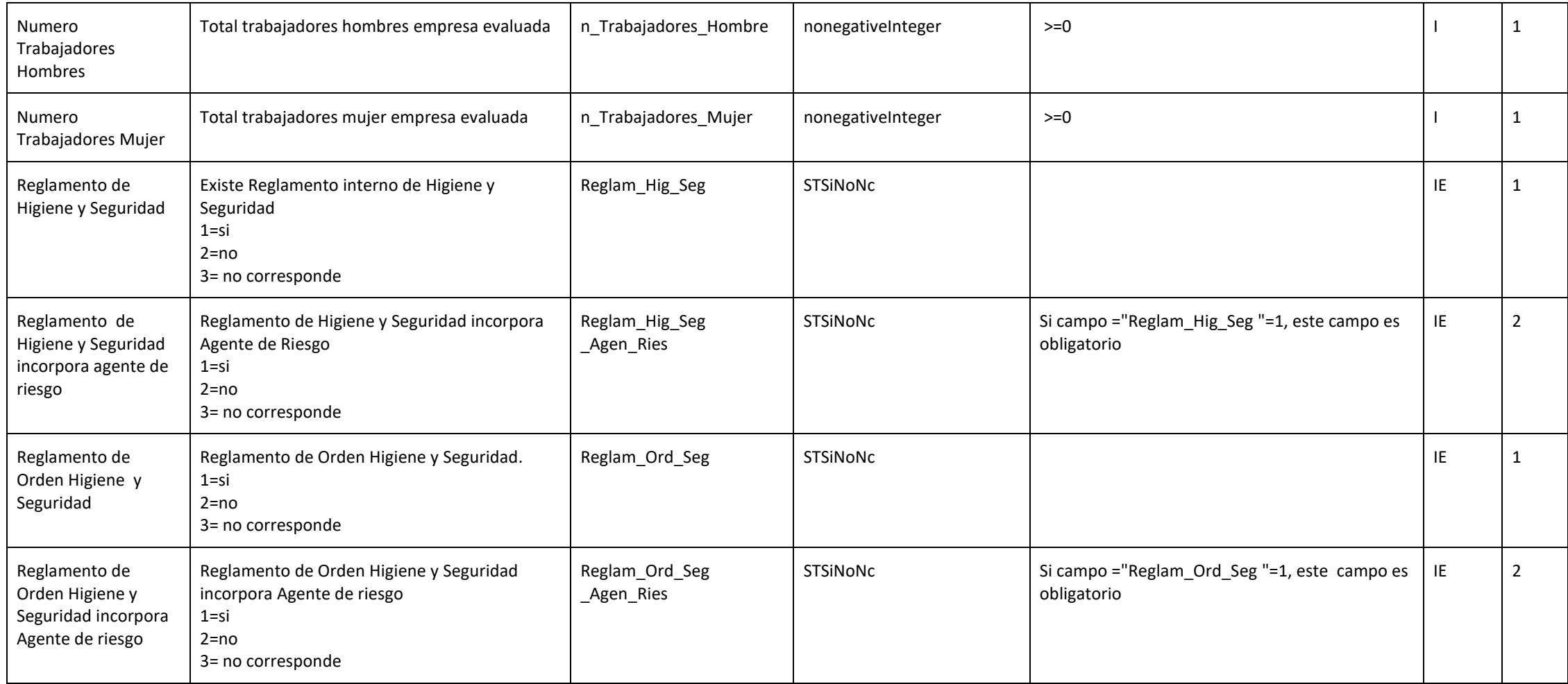

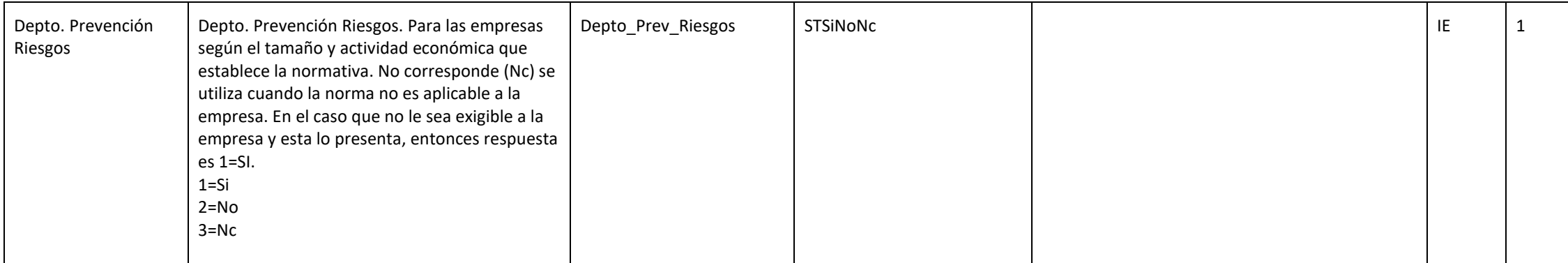

#### **ZONA CENTRO DE TRABAJO (zct)**

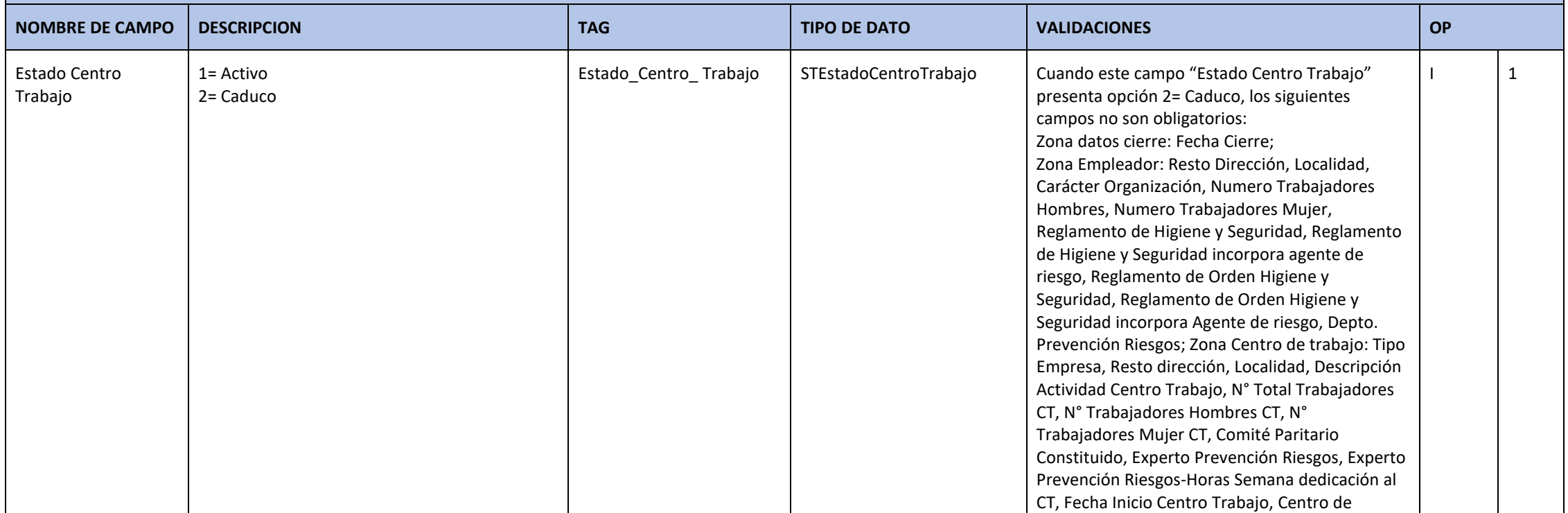

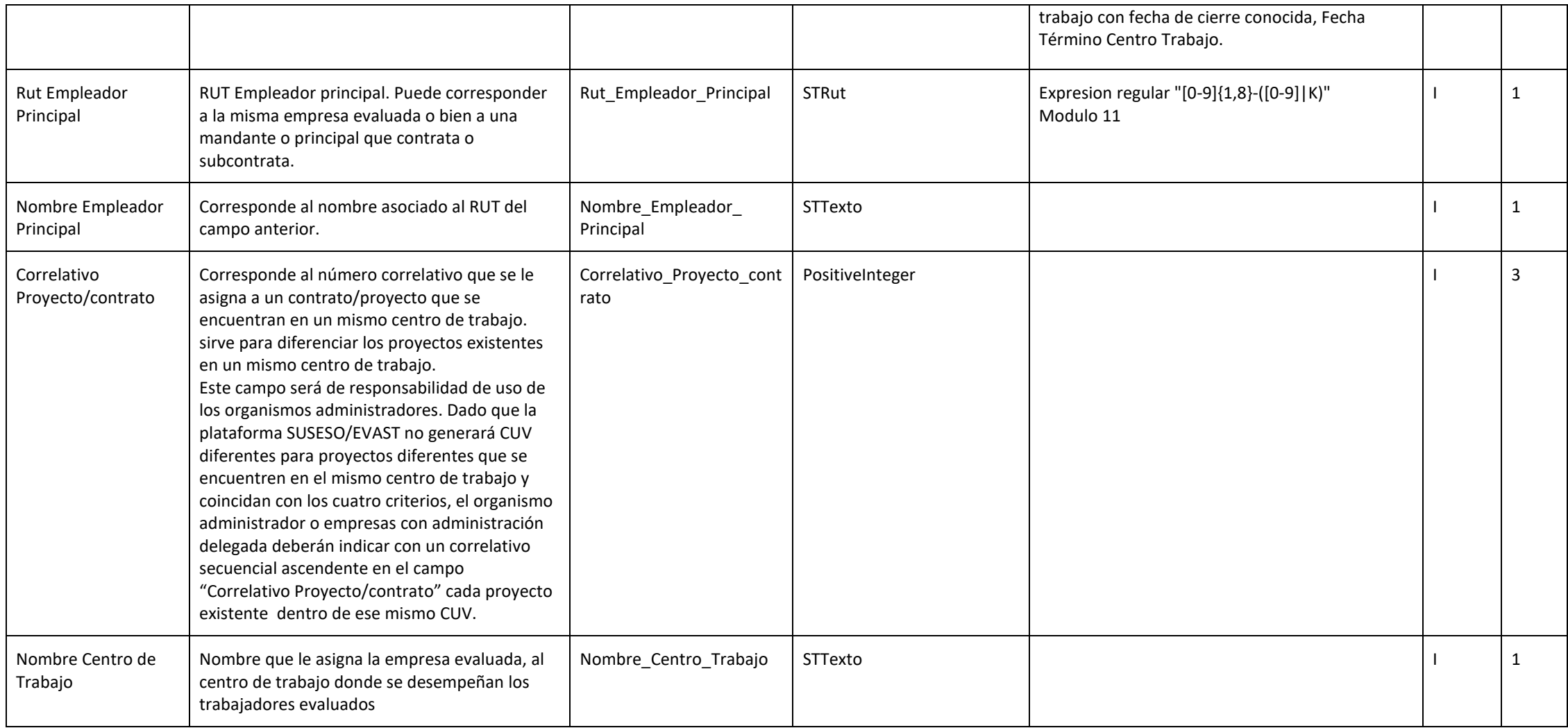

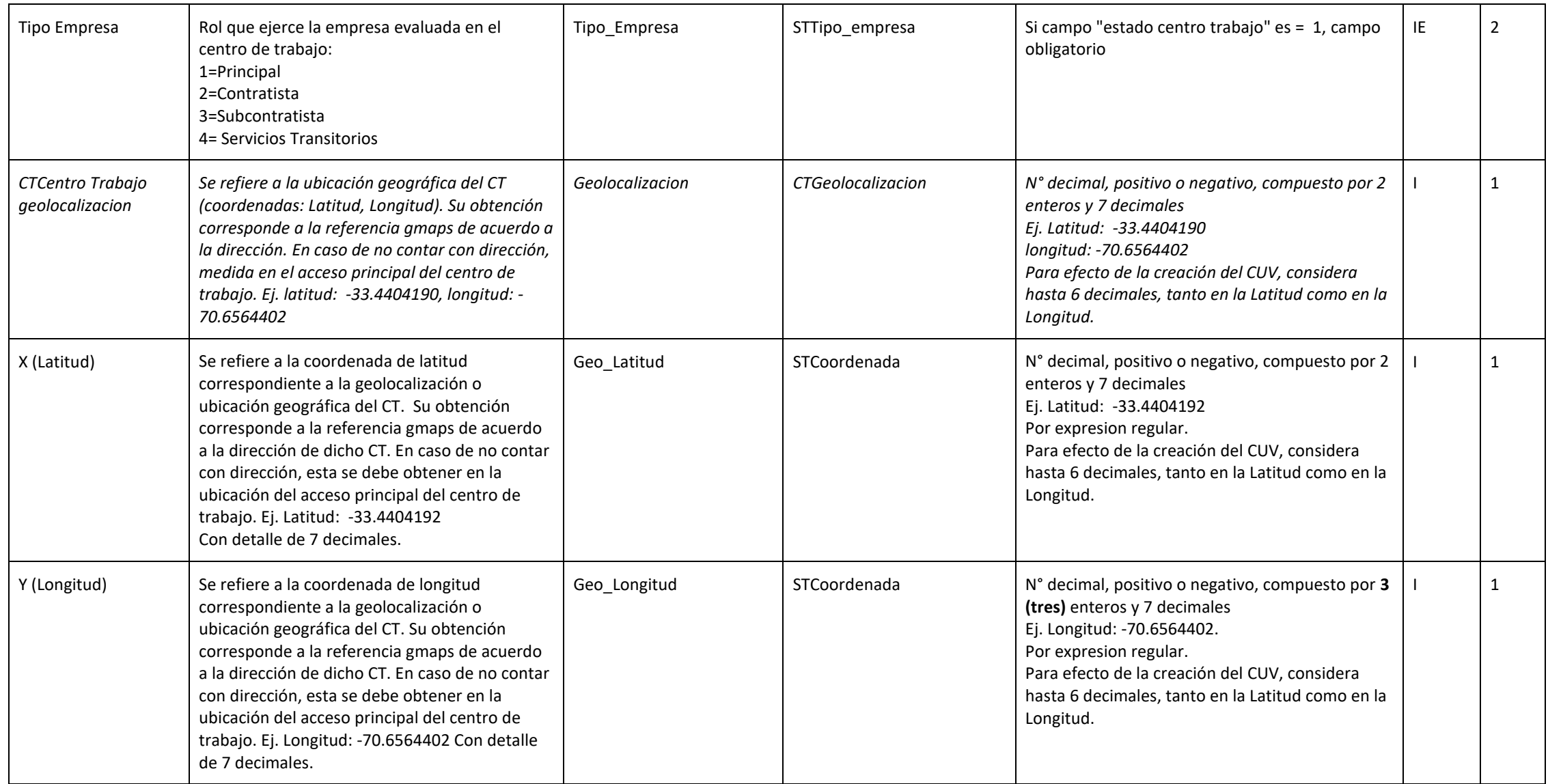

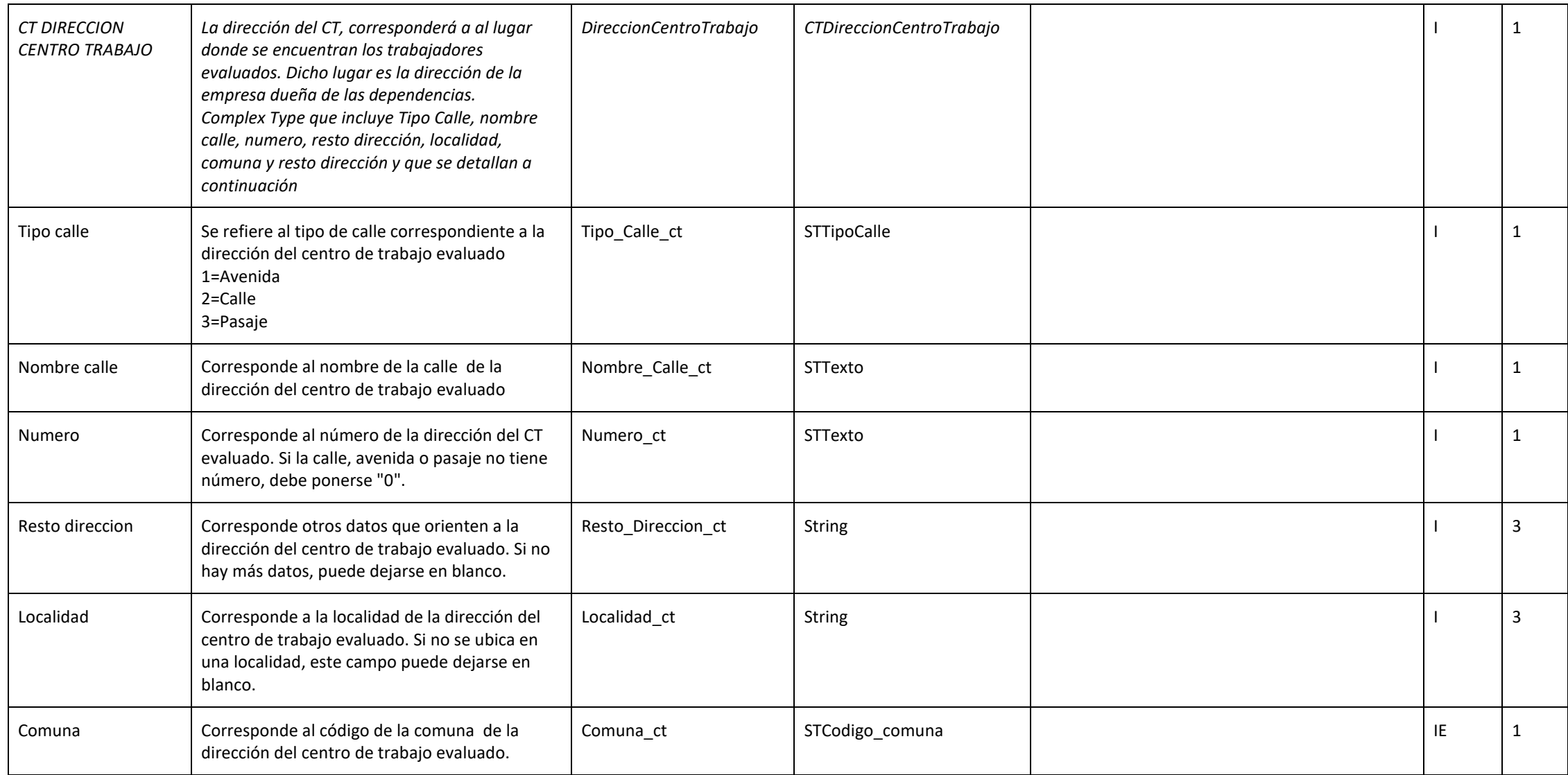

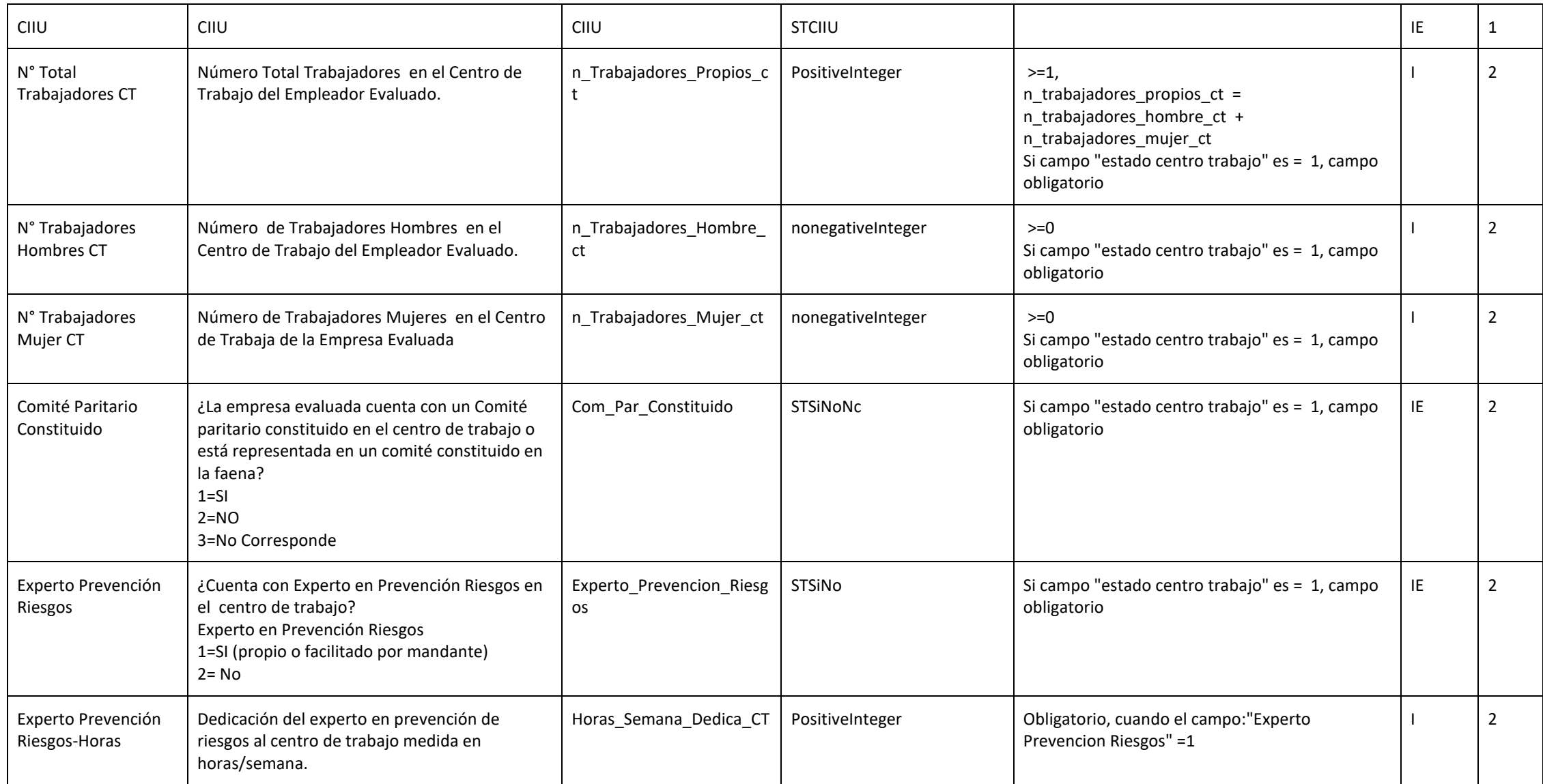

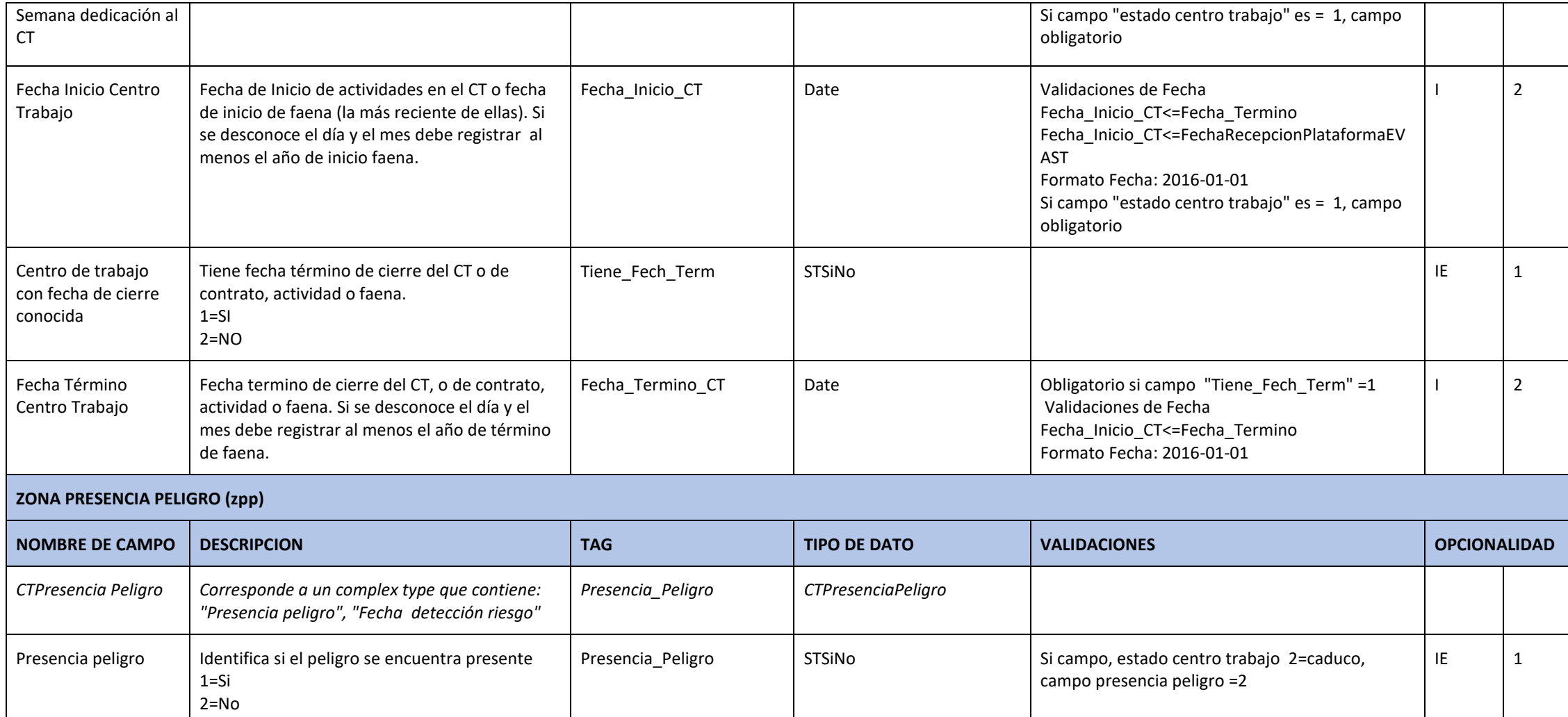

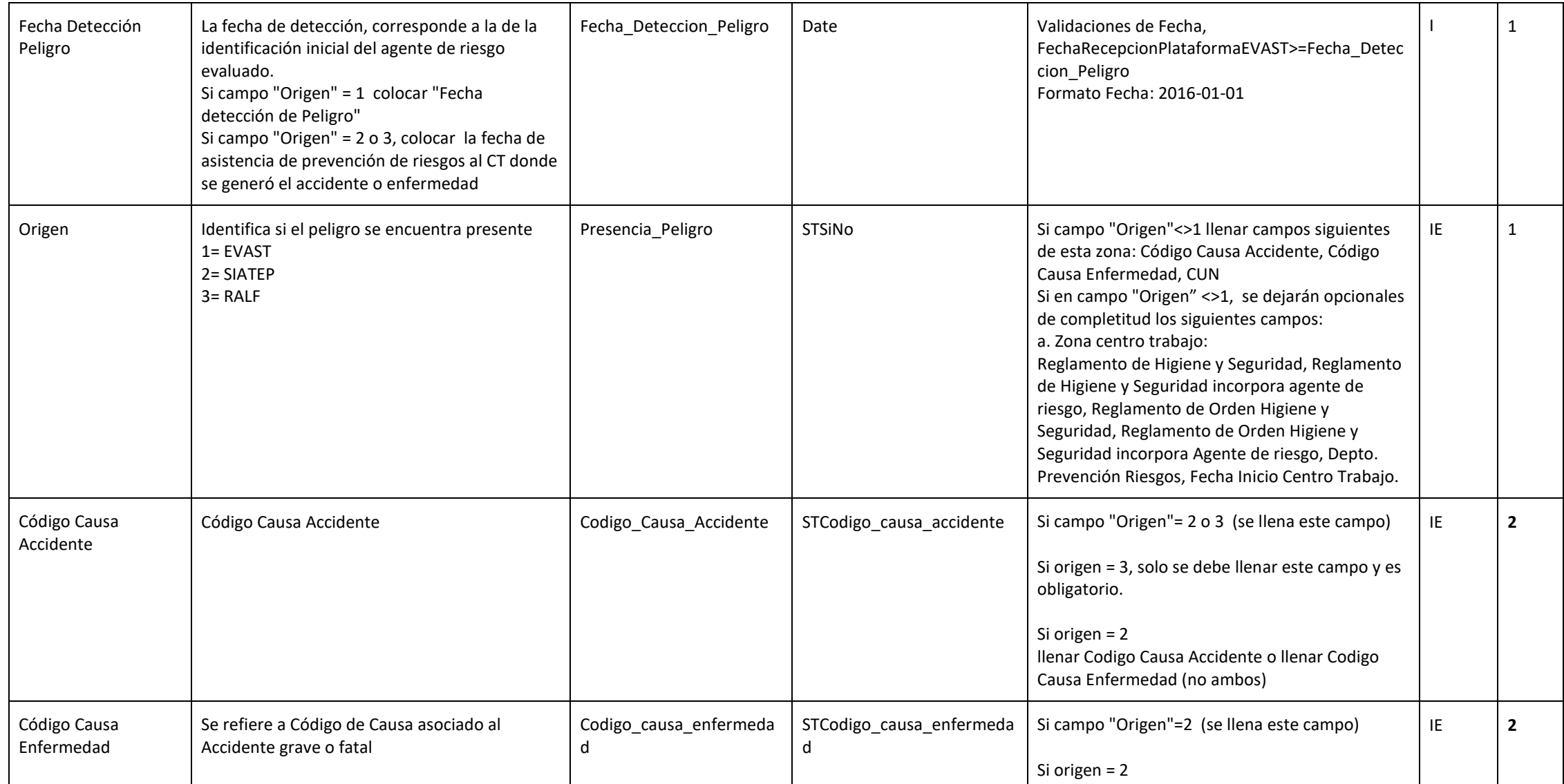

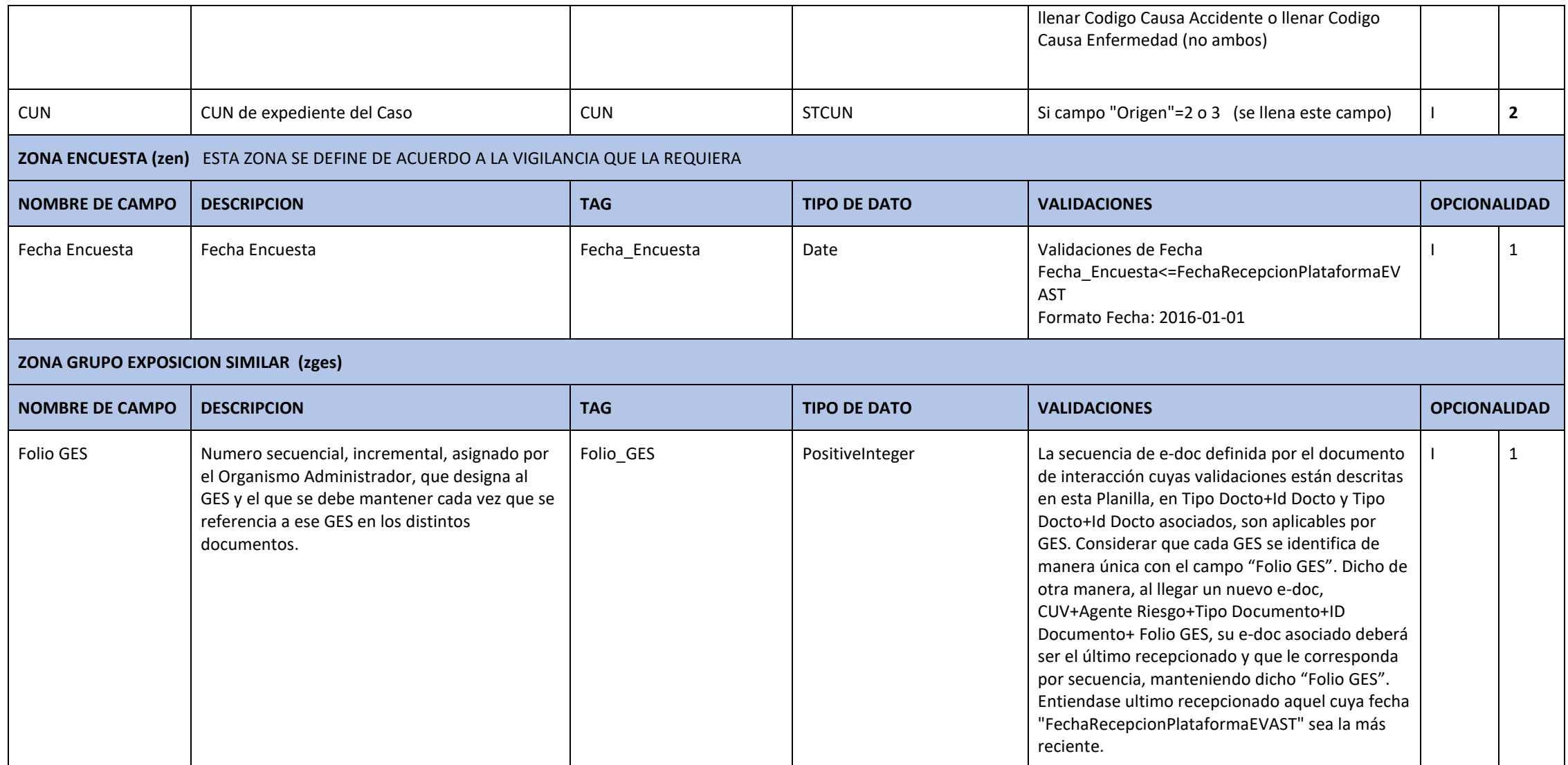

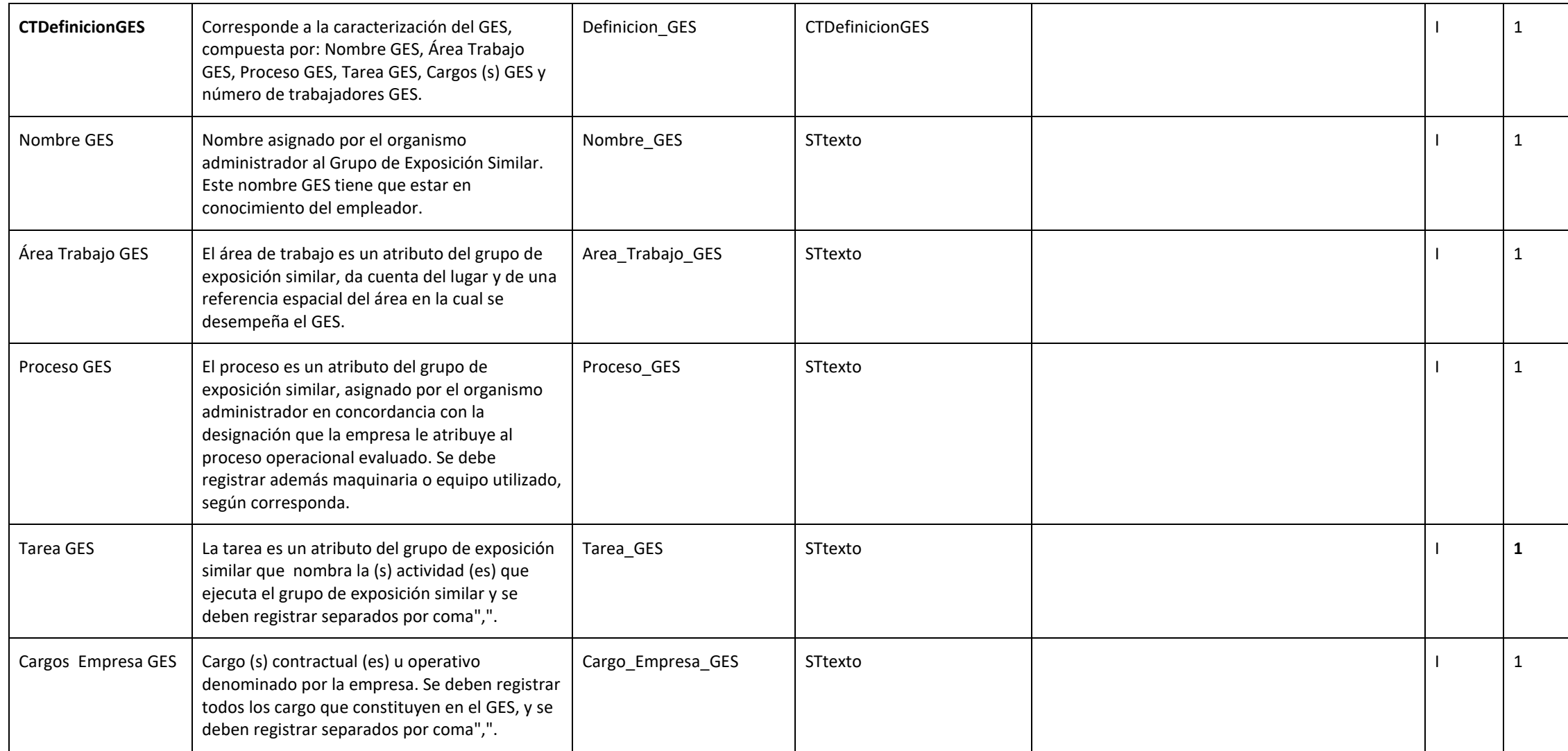

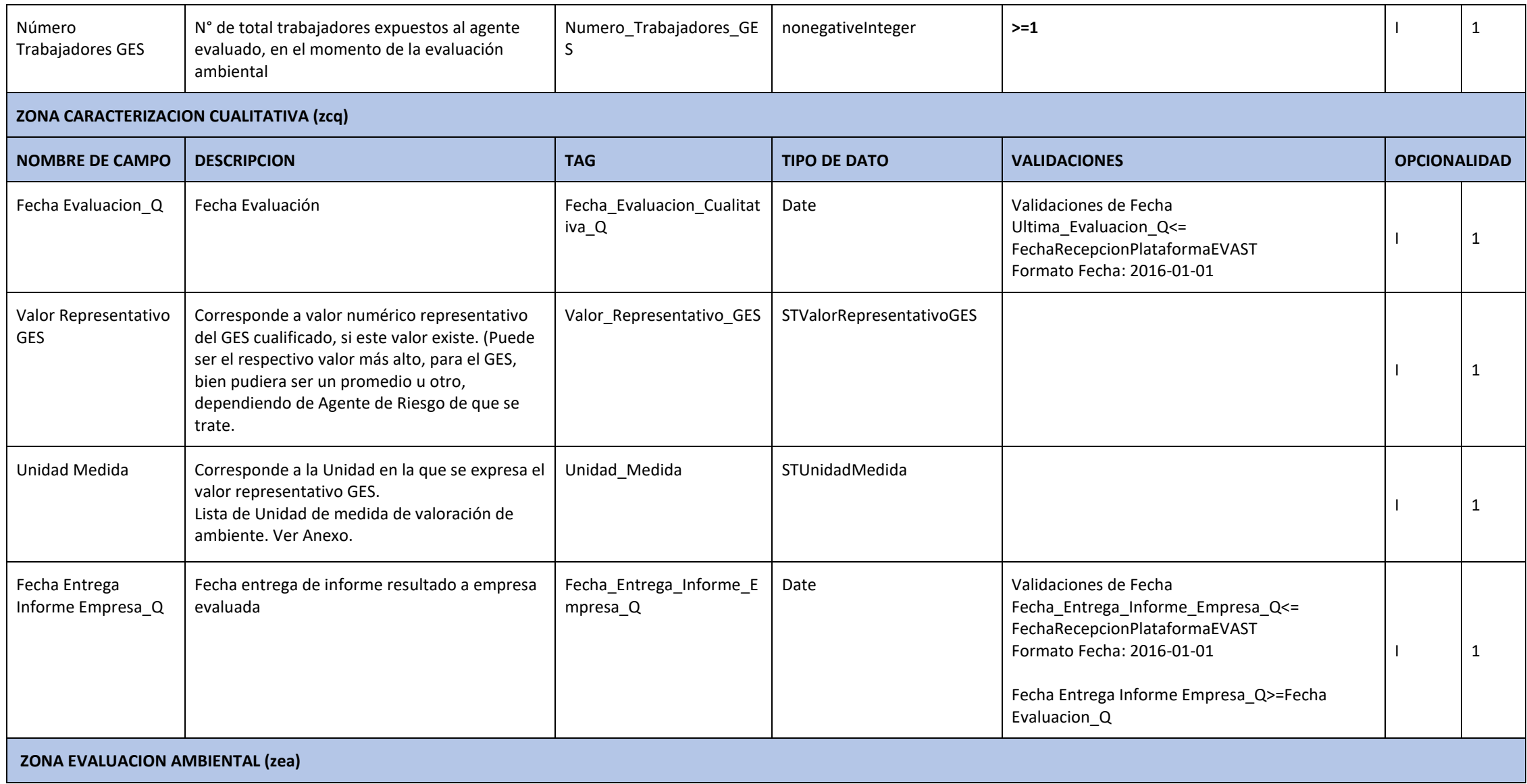

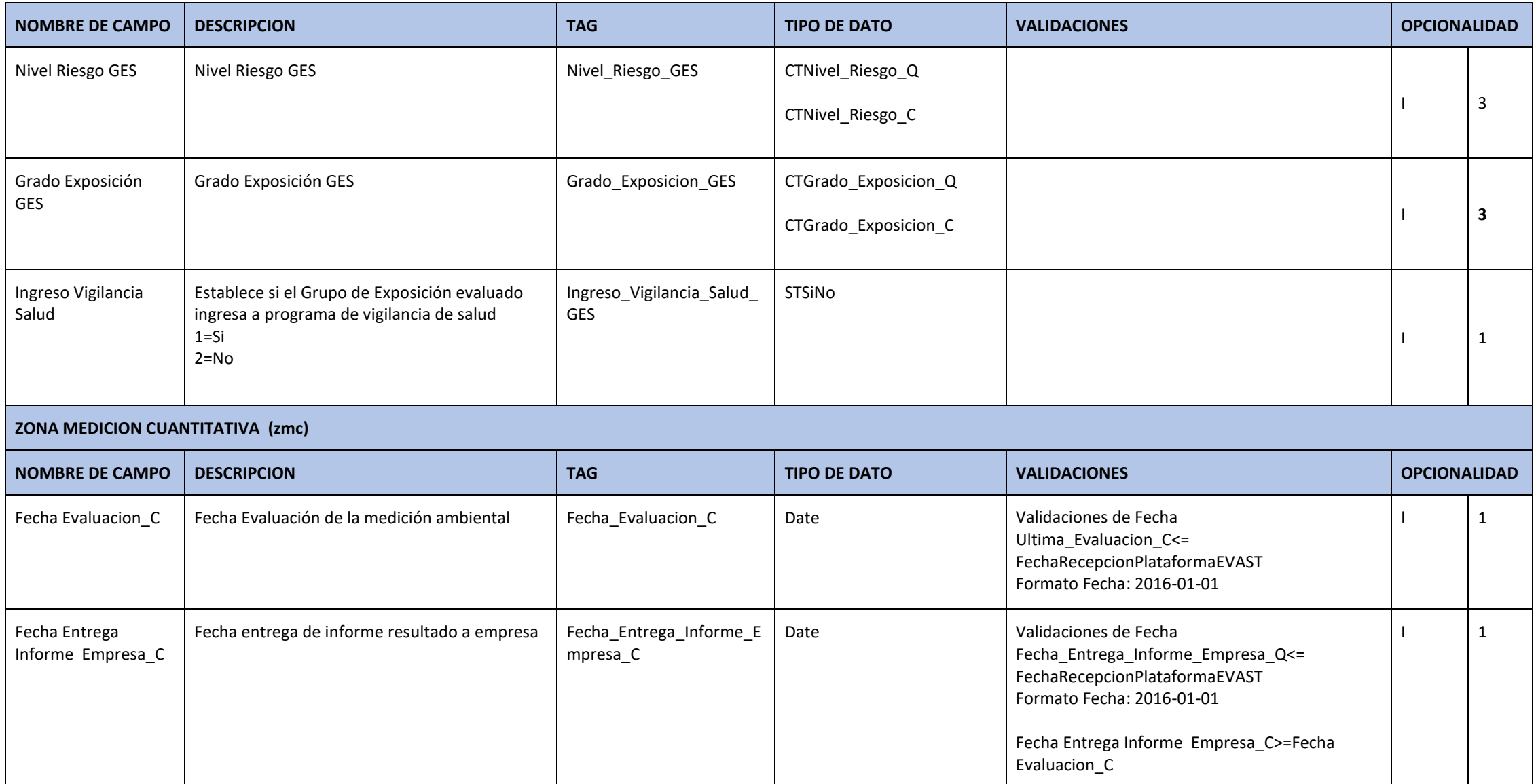

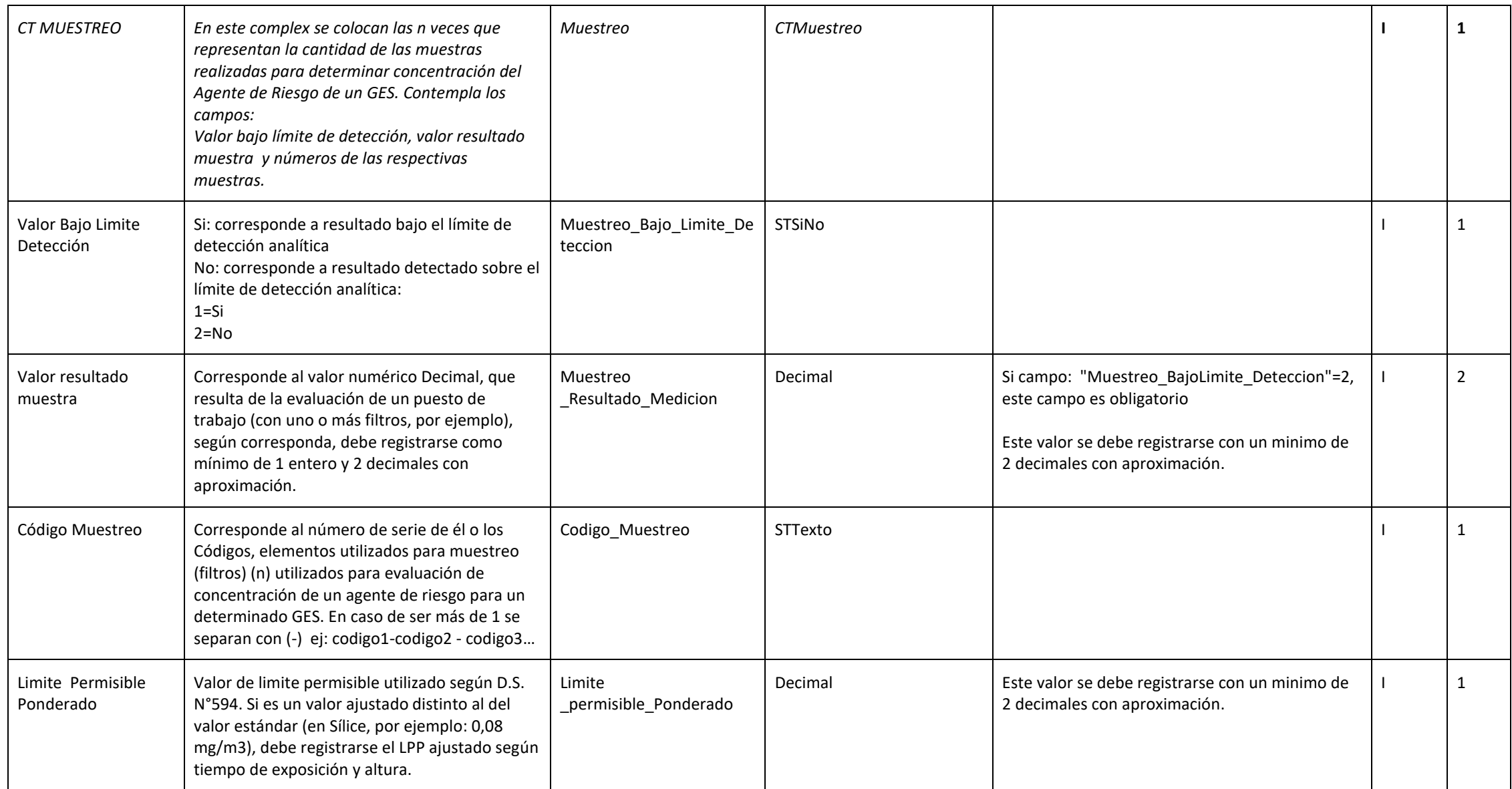

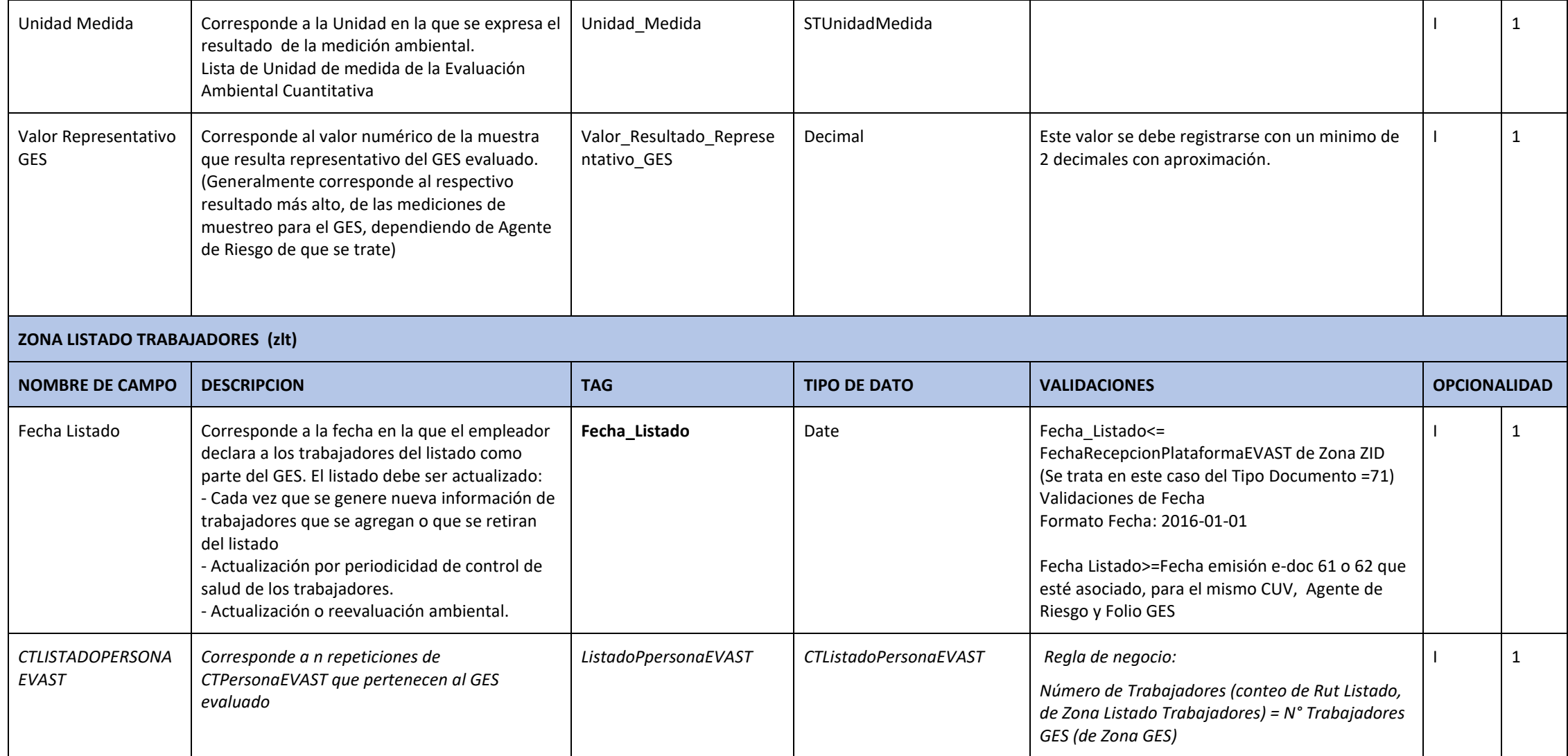

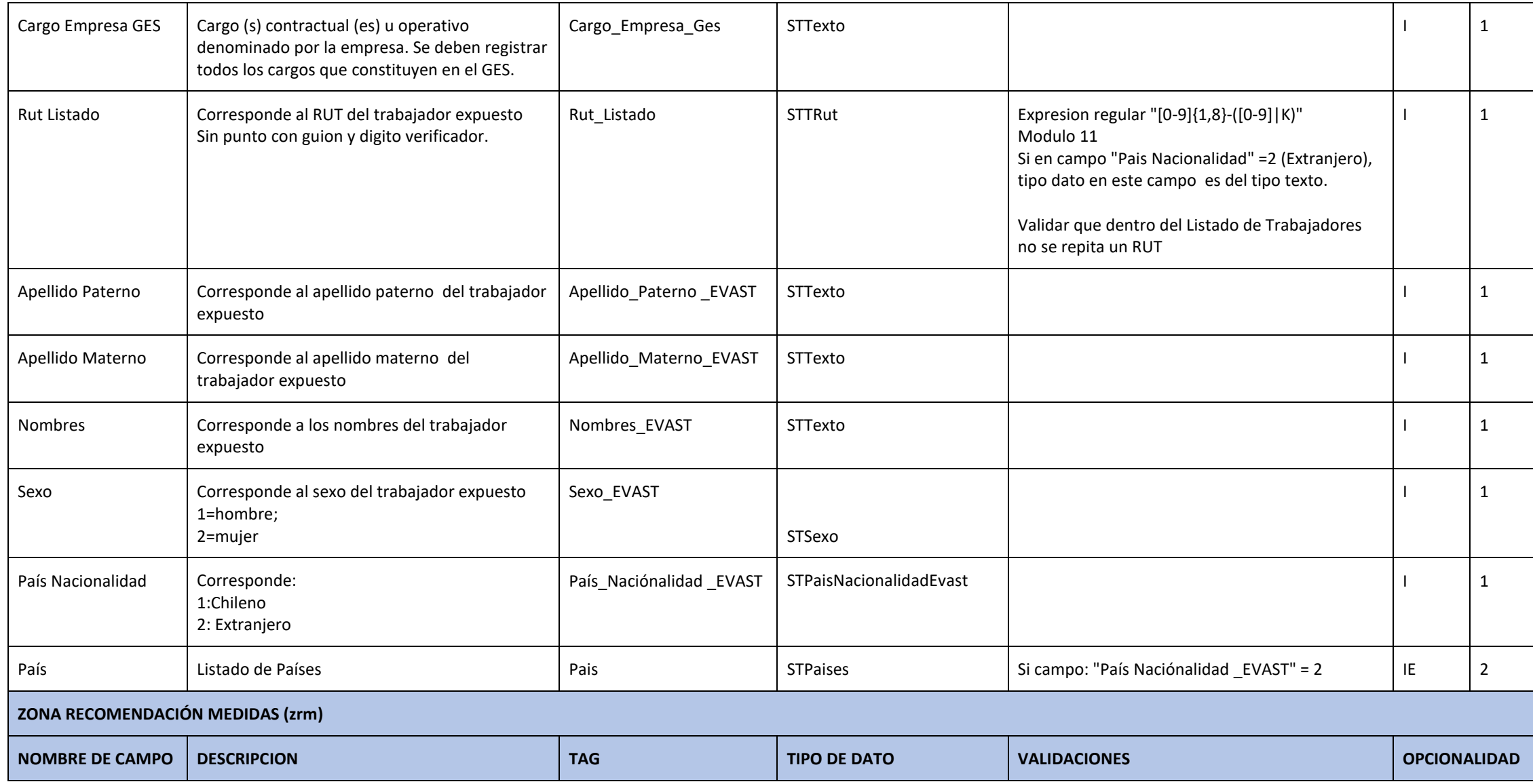

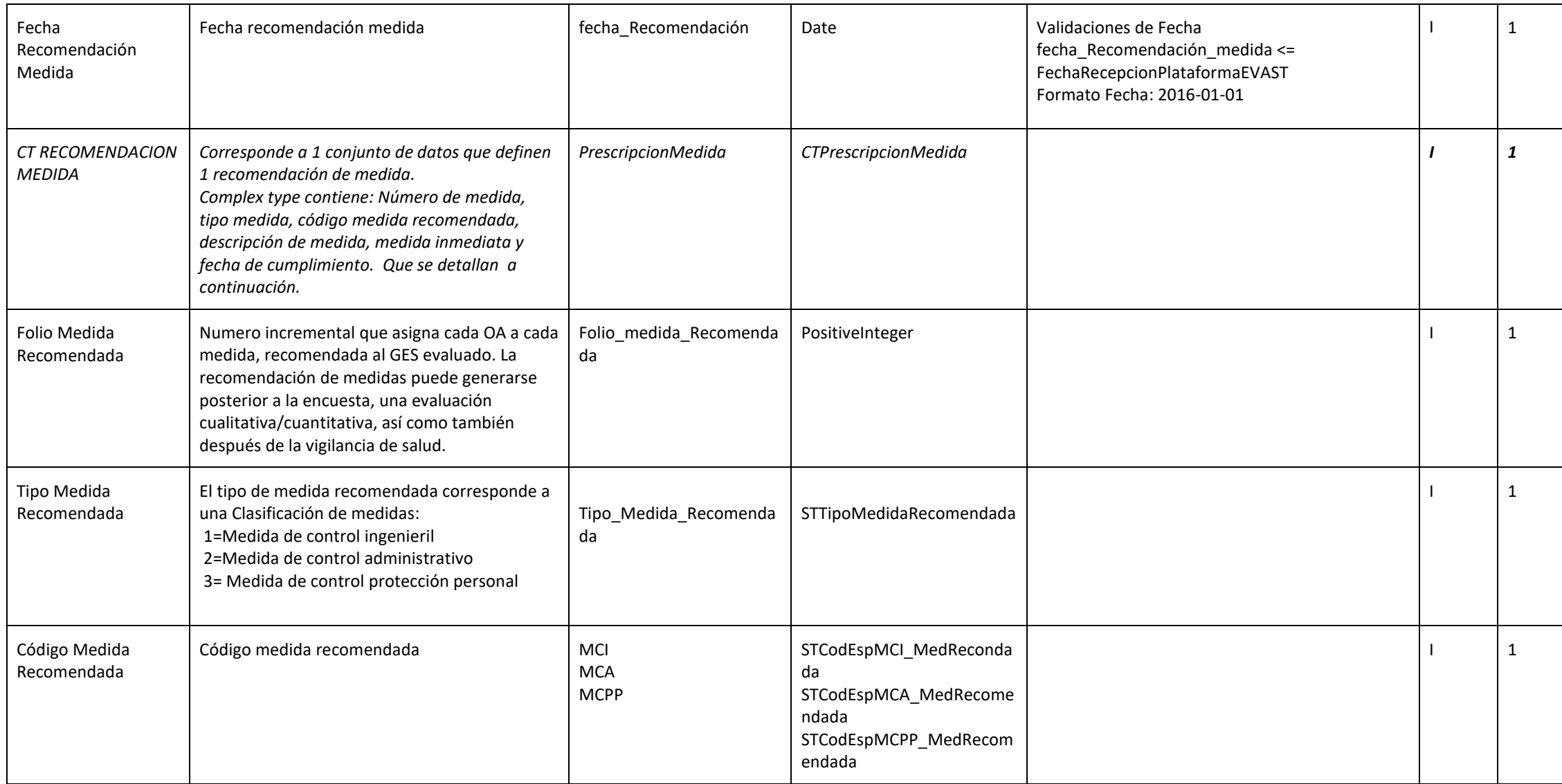

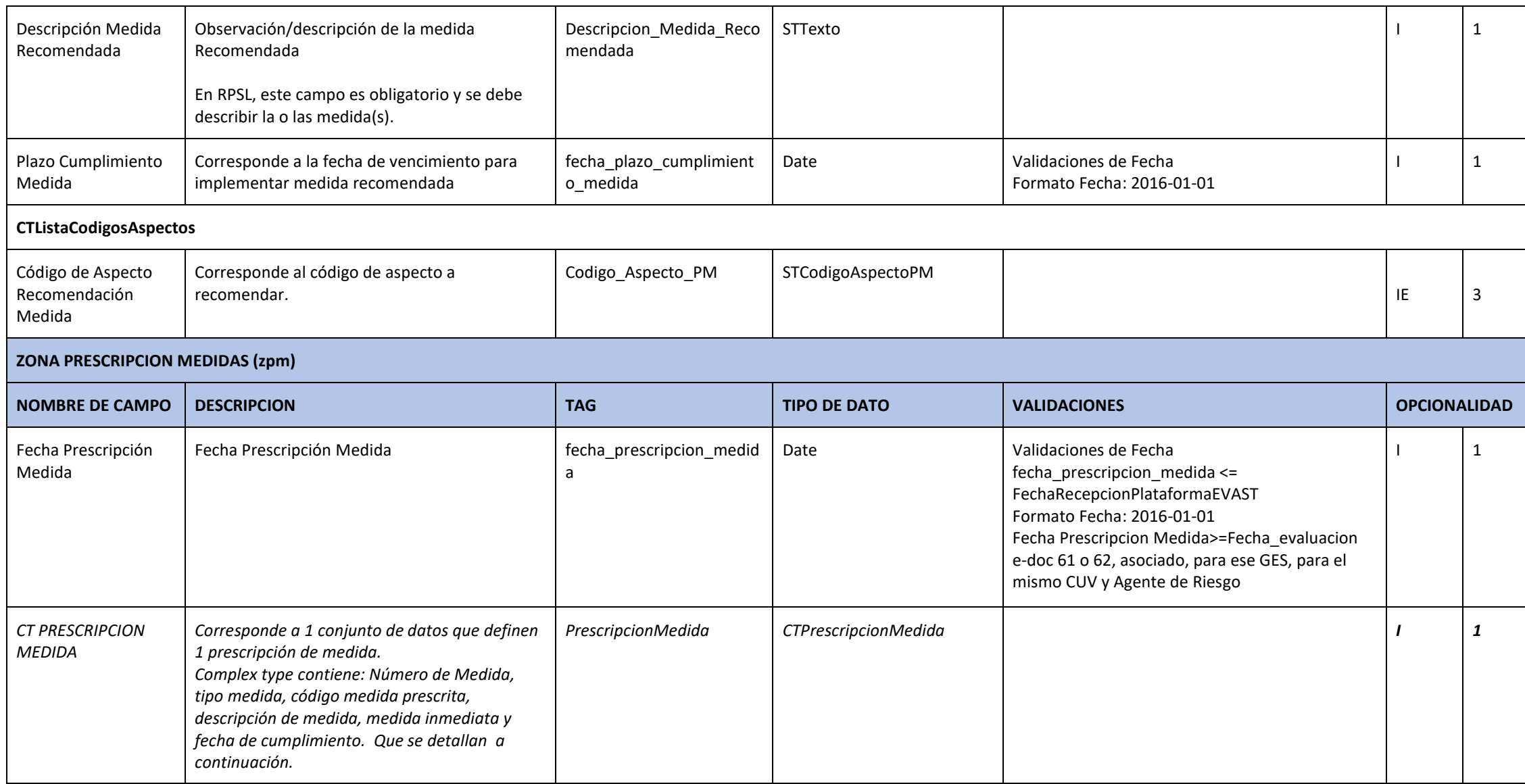

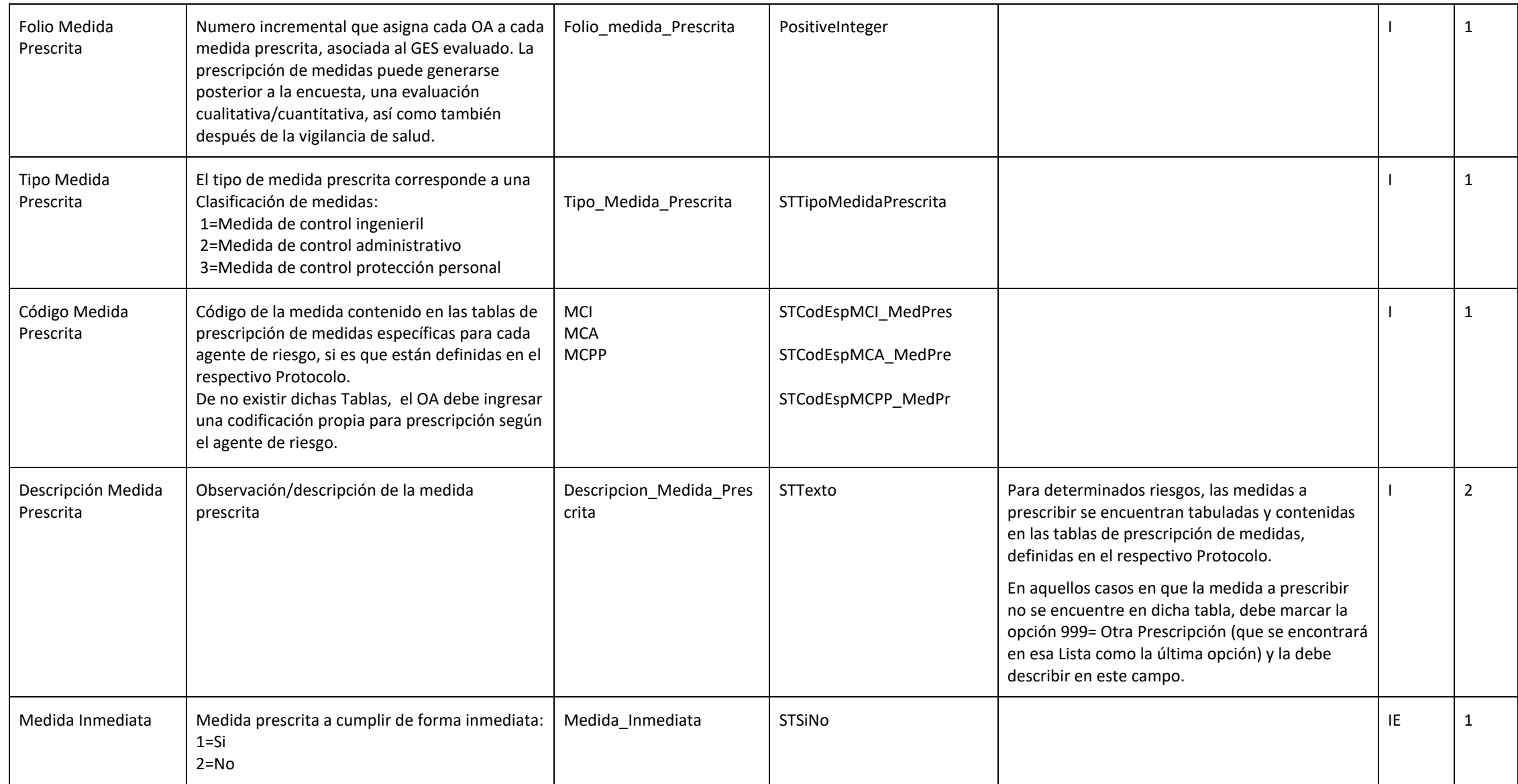

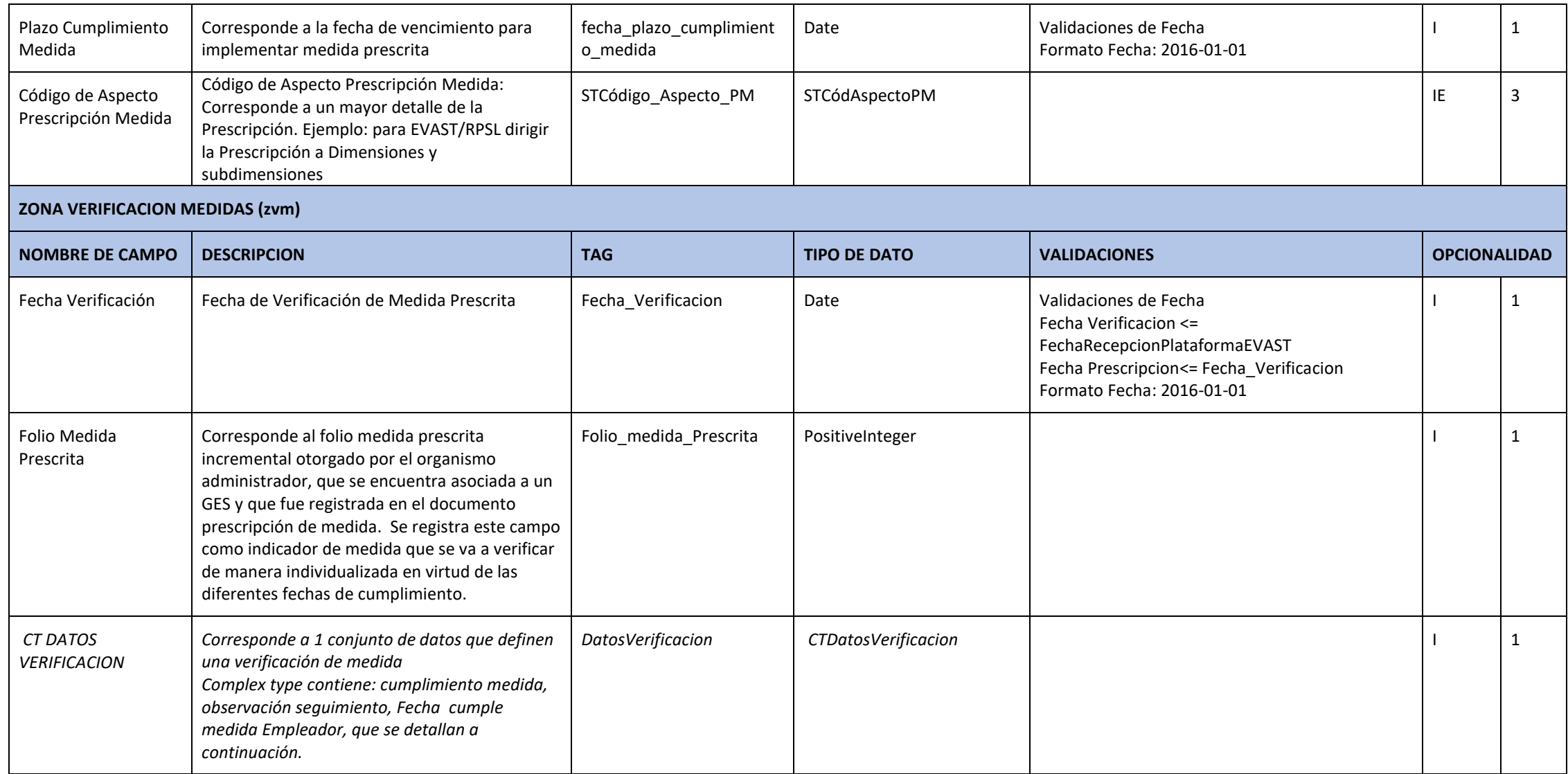

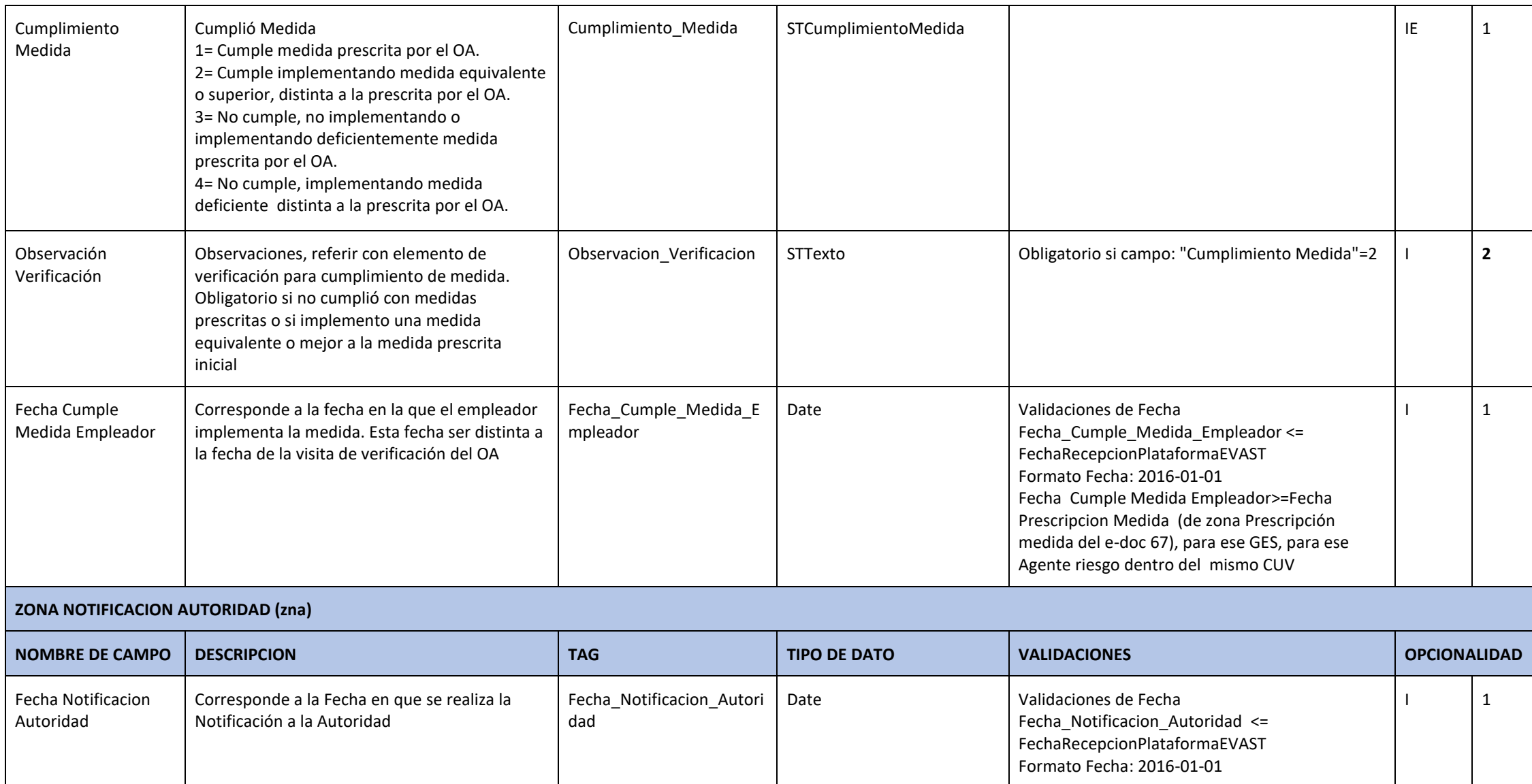

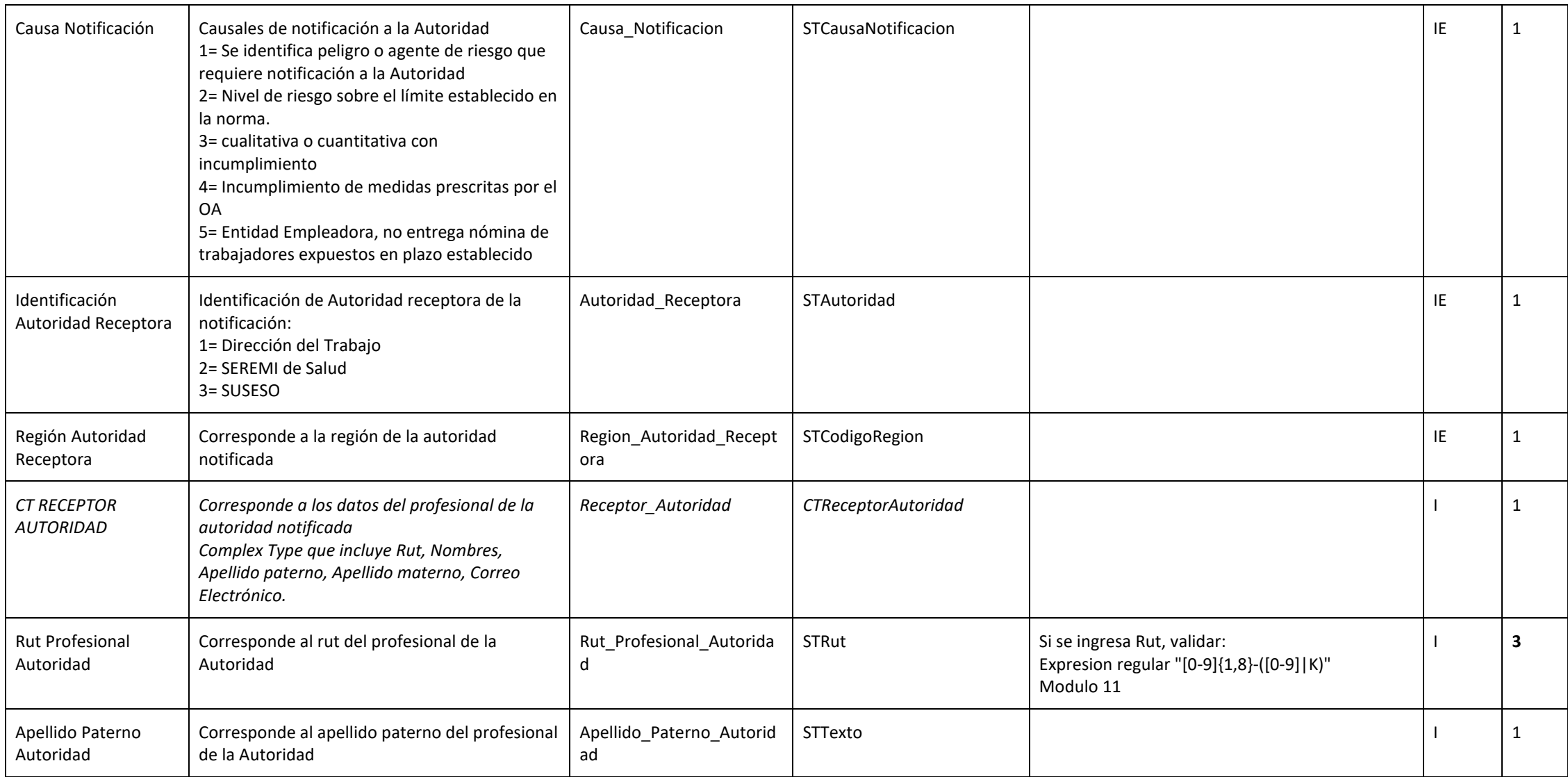

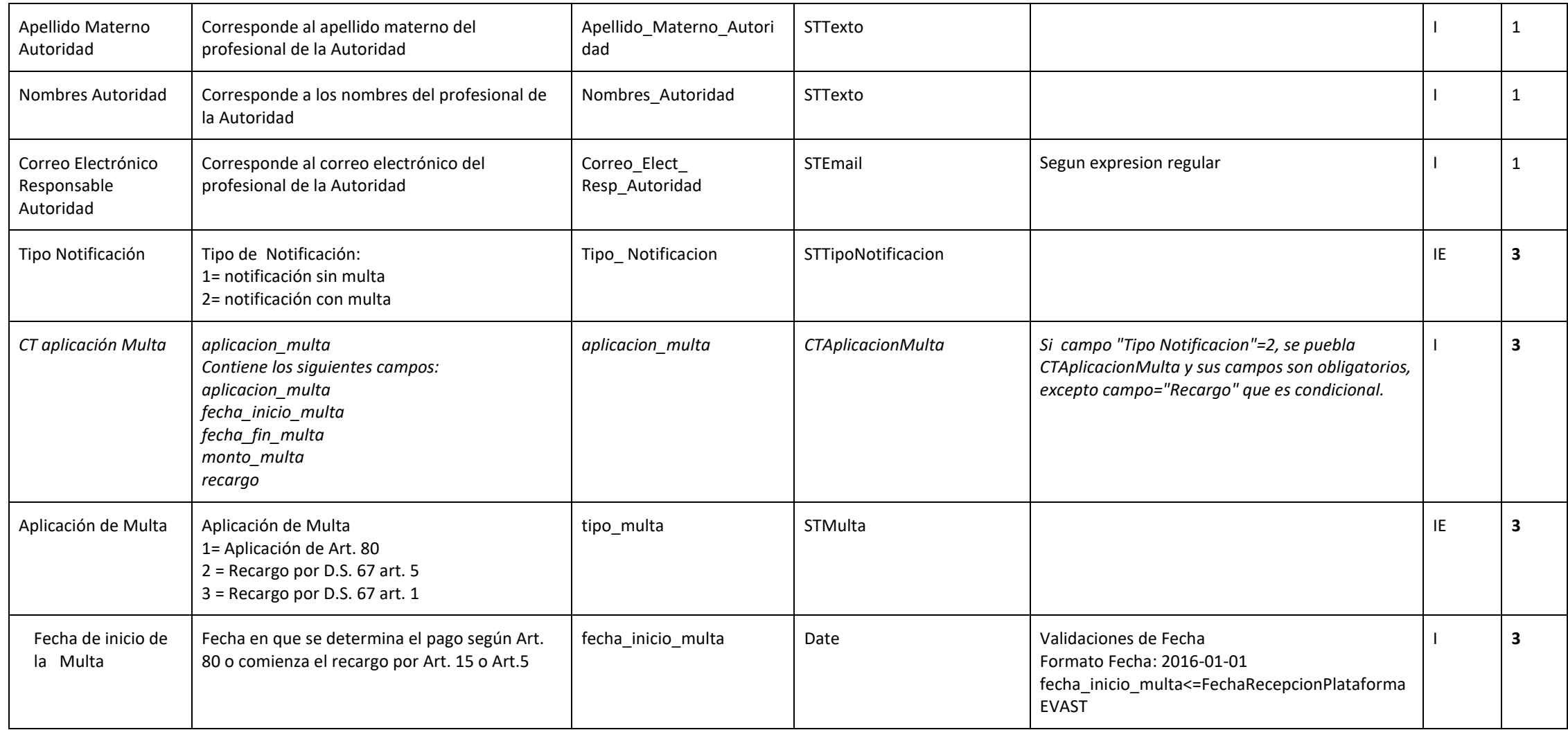

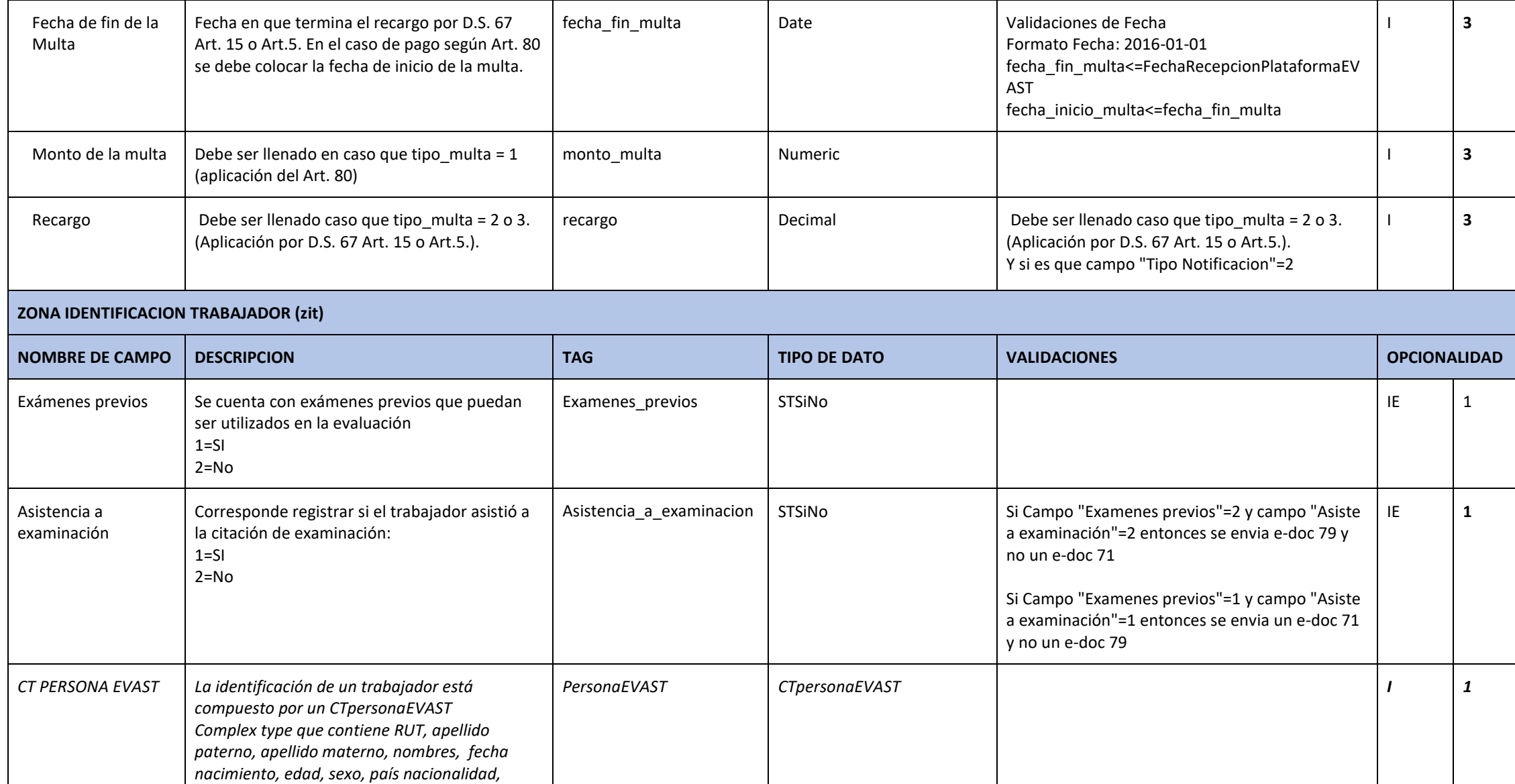

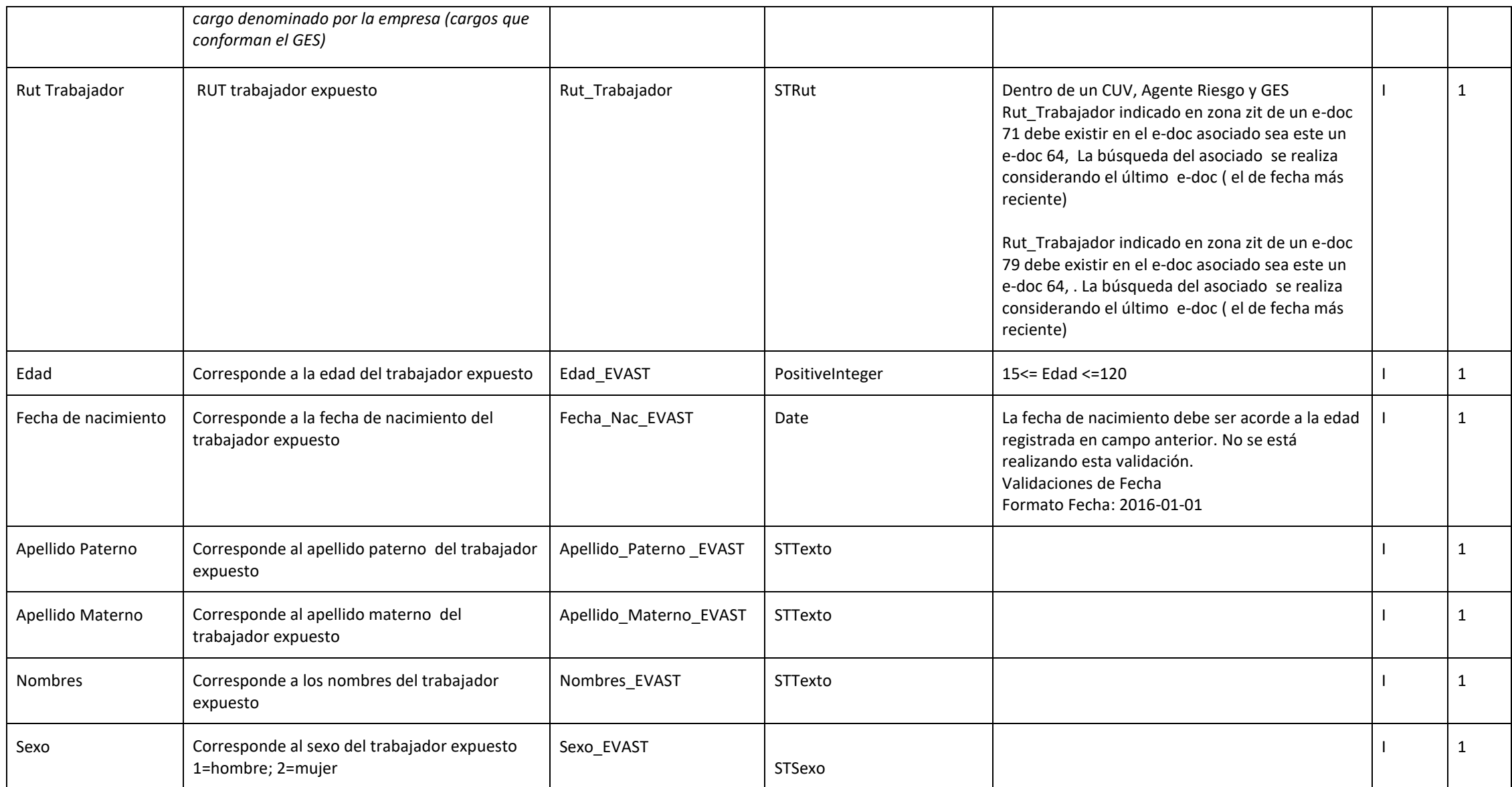

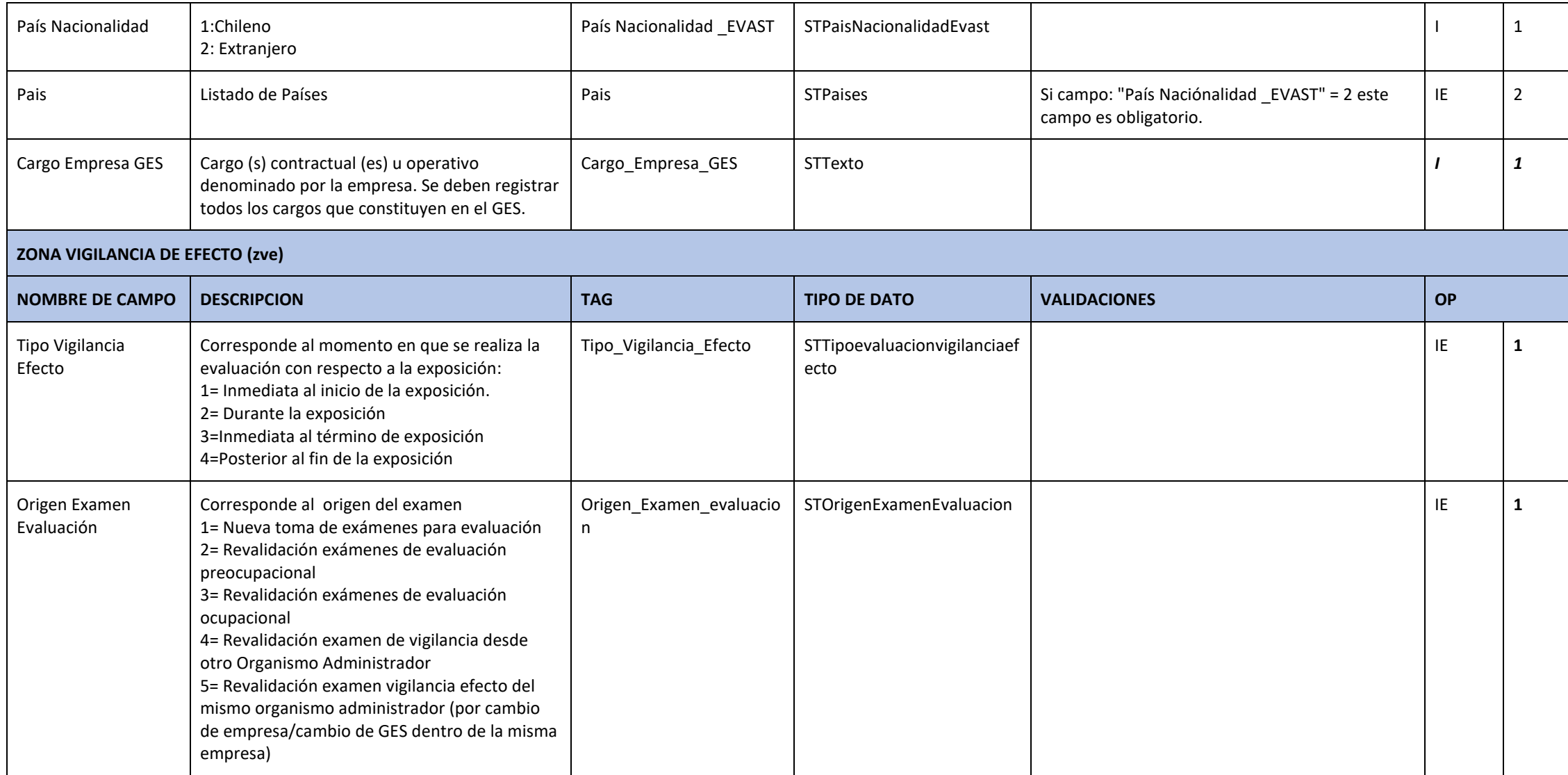

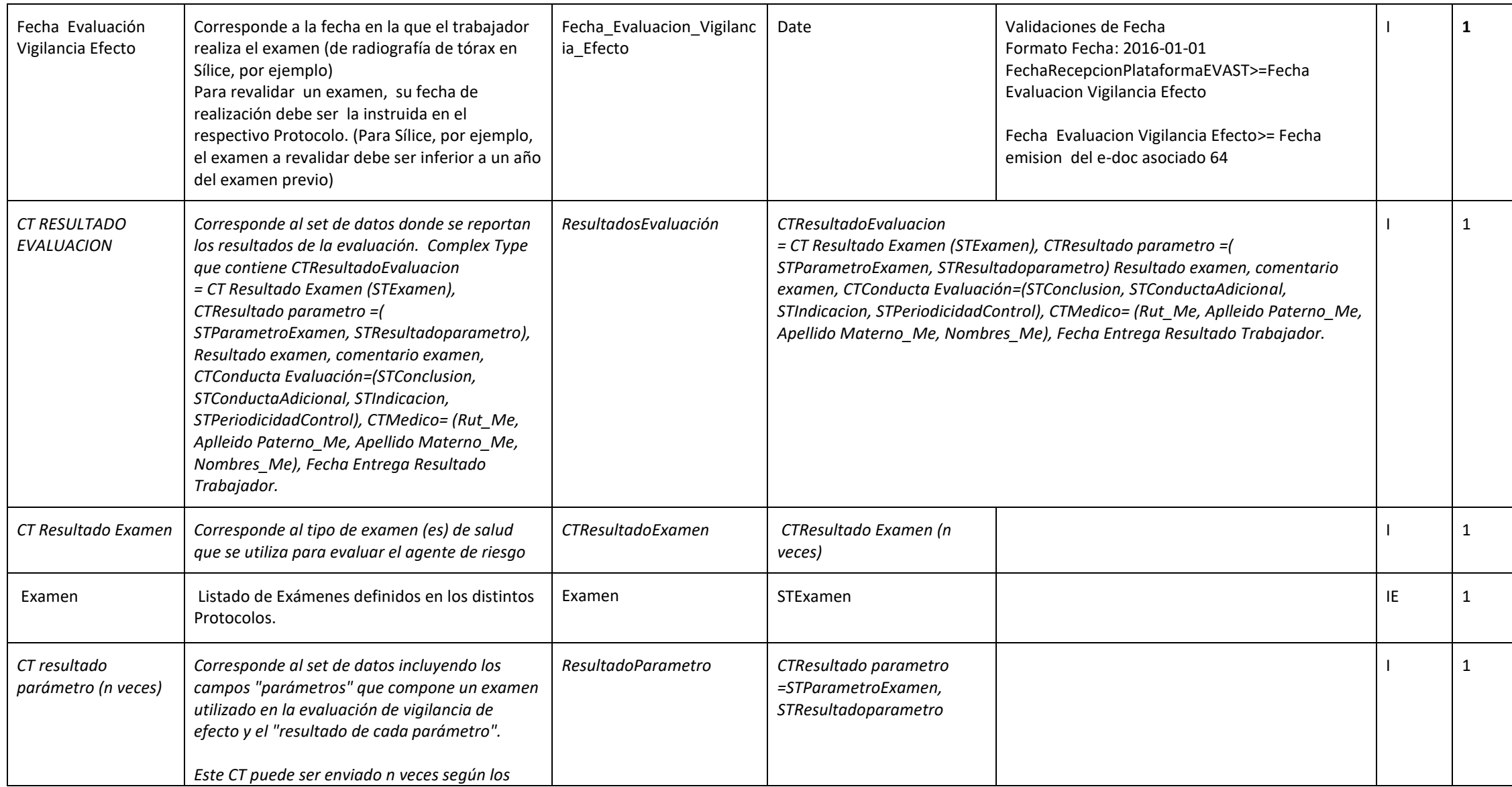

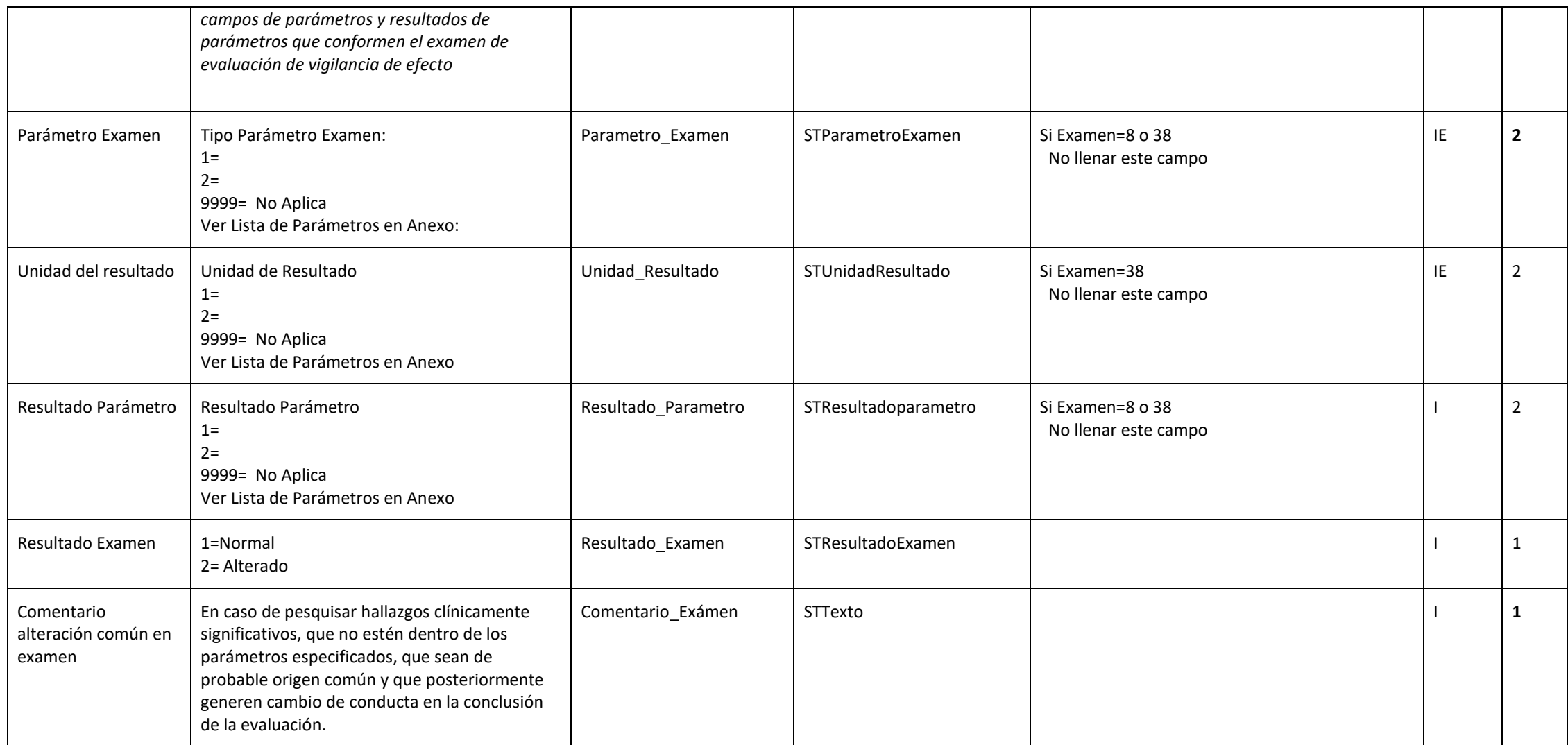

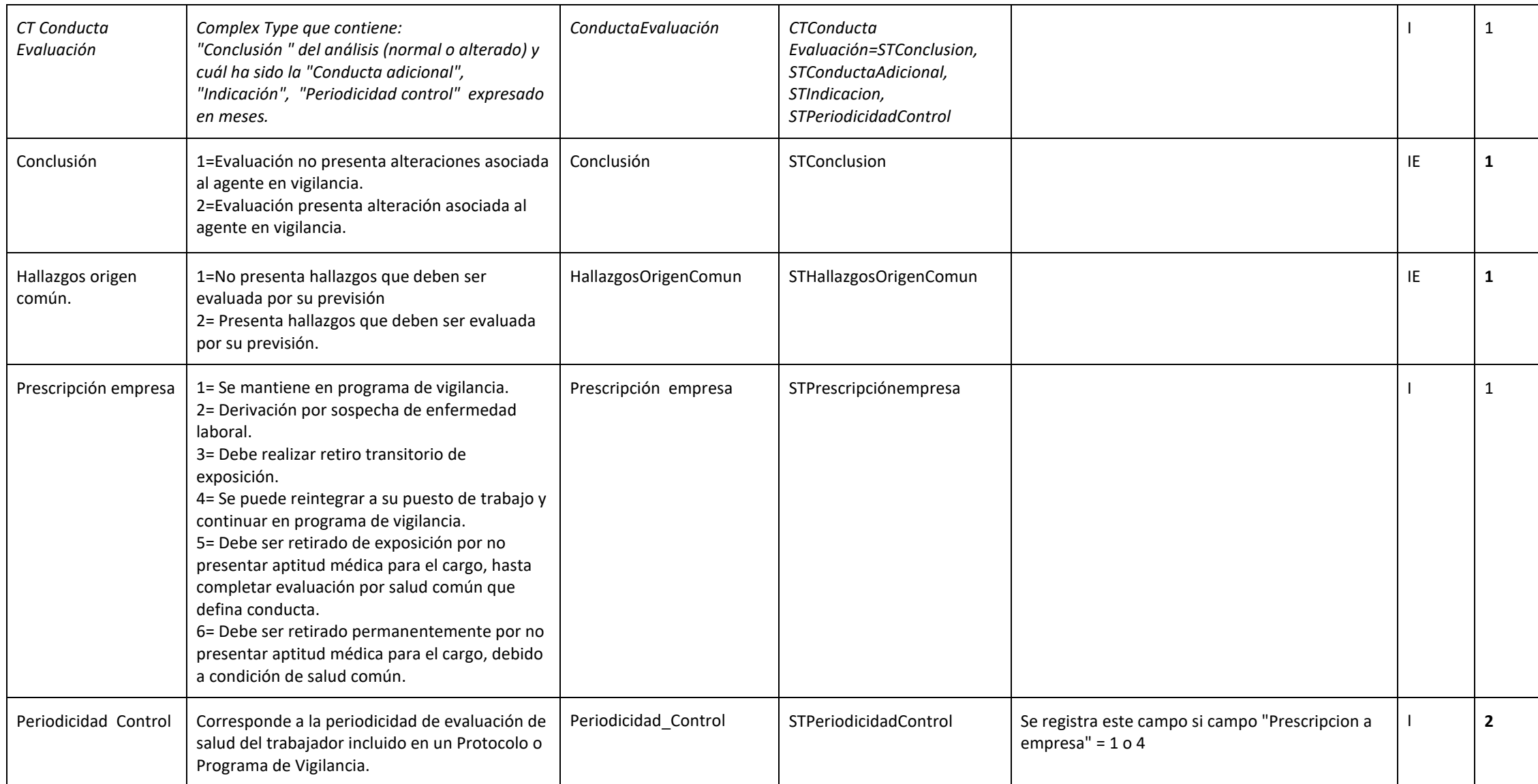

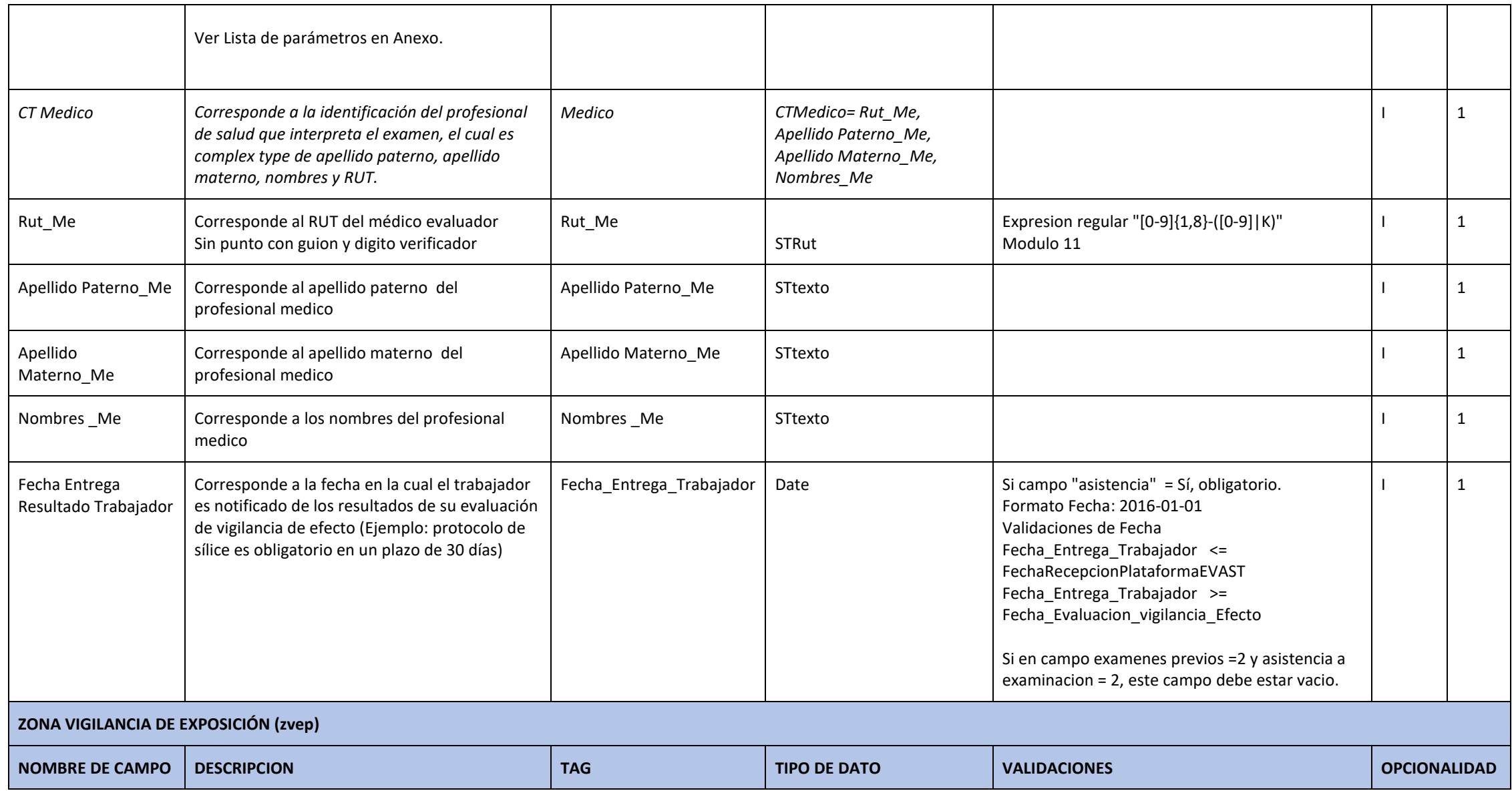

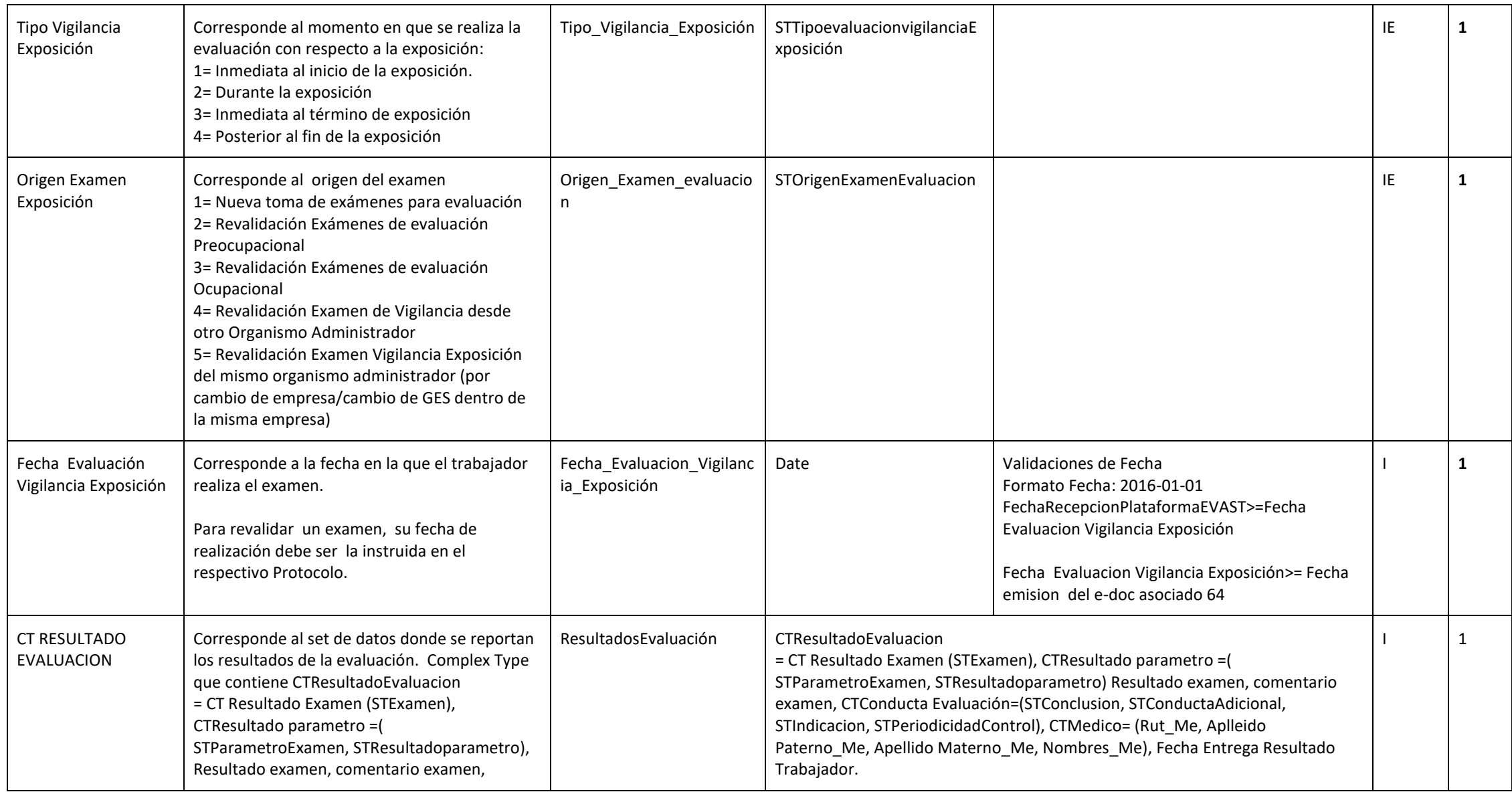

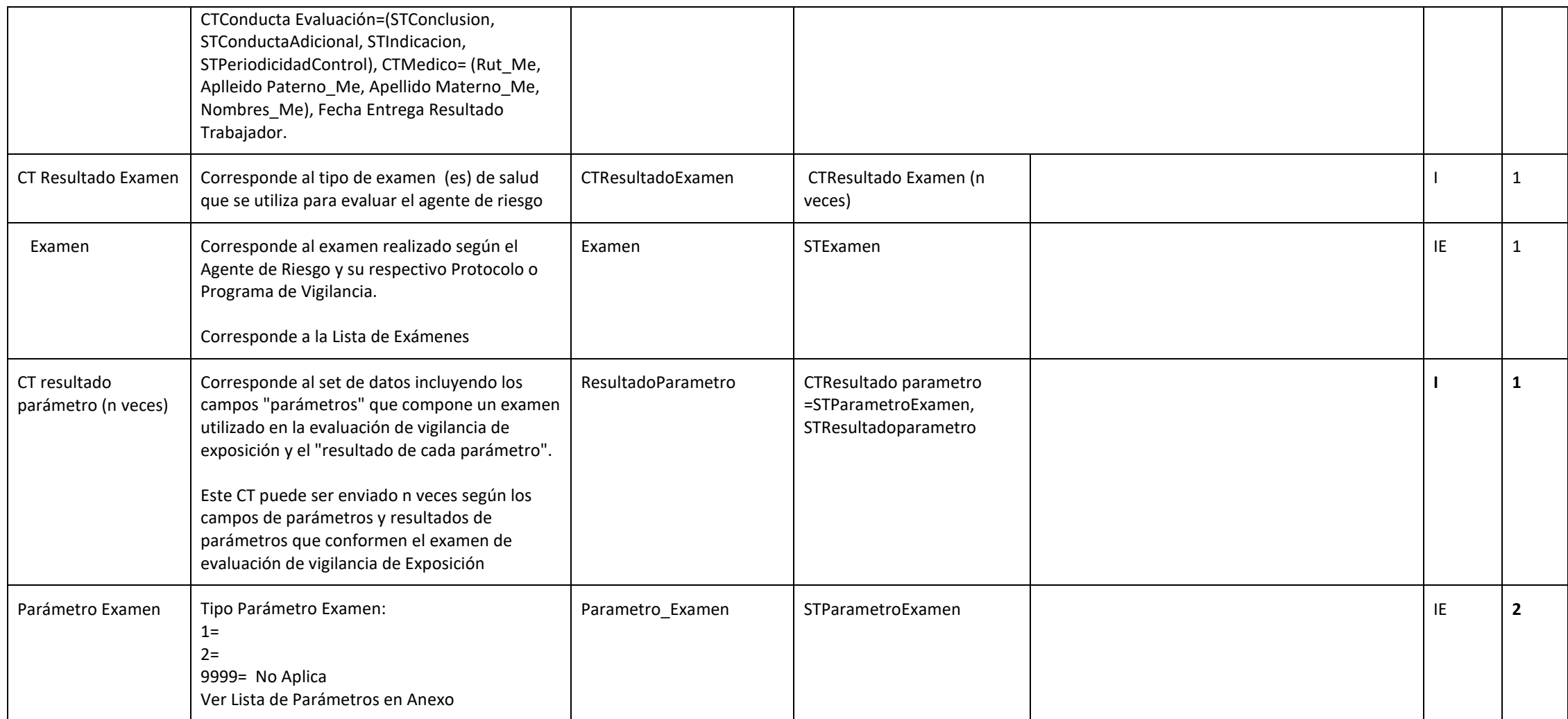

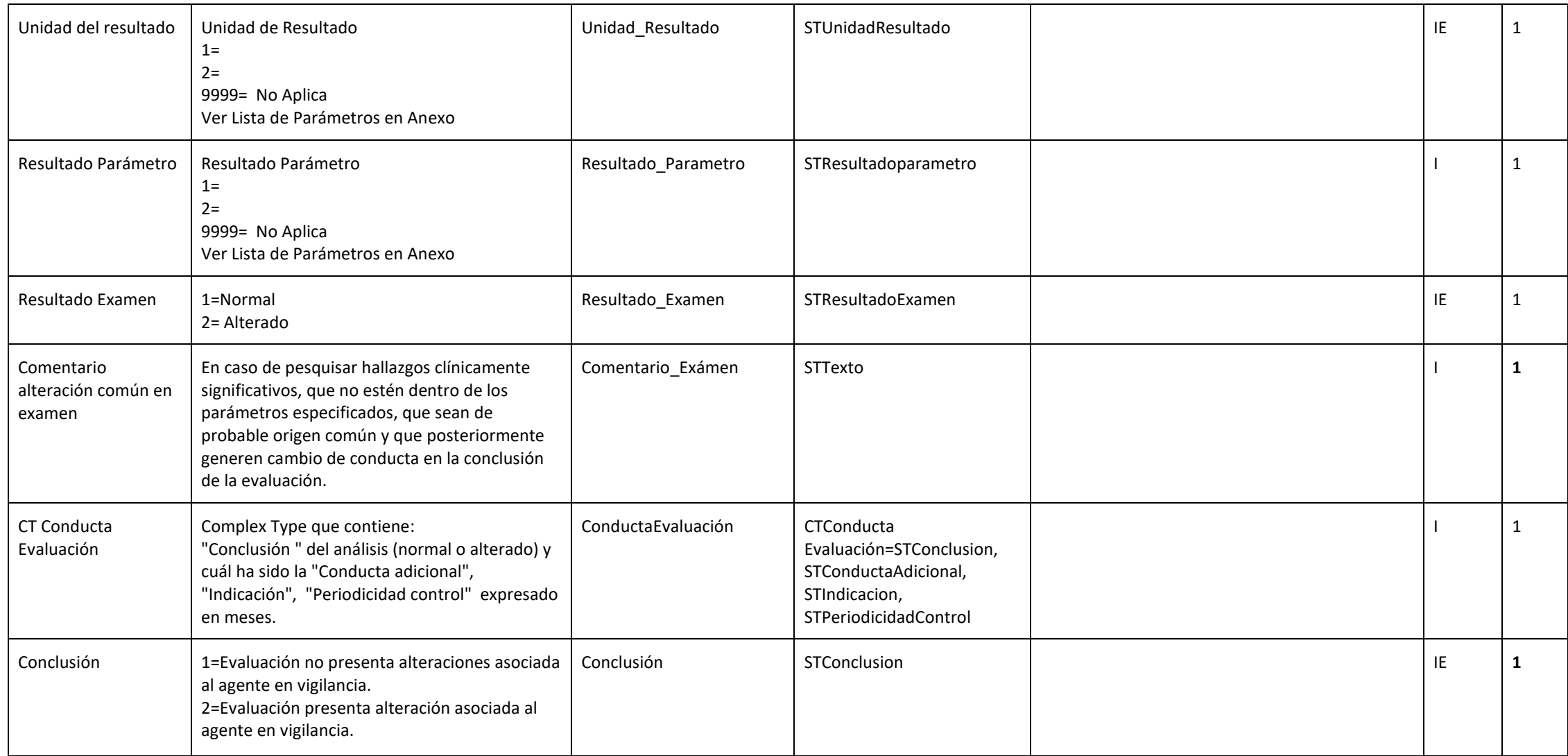

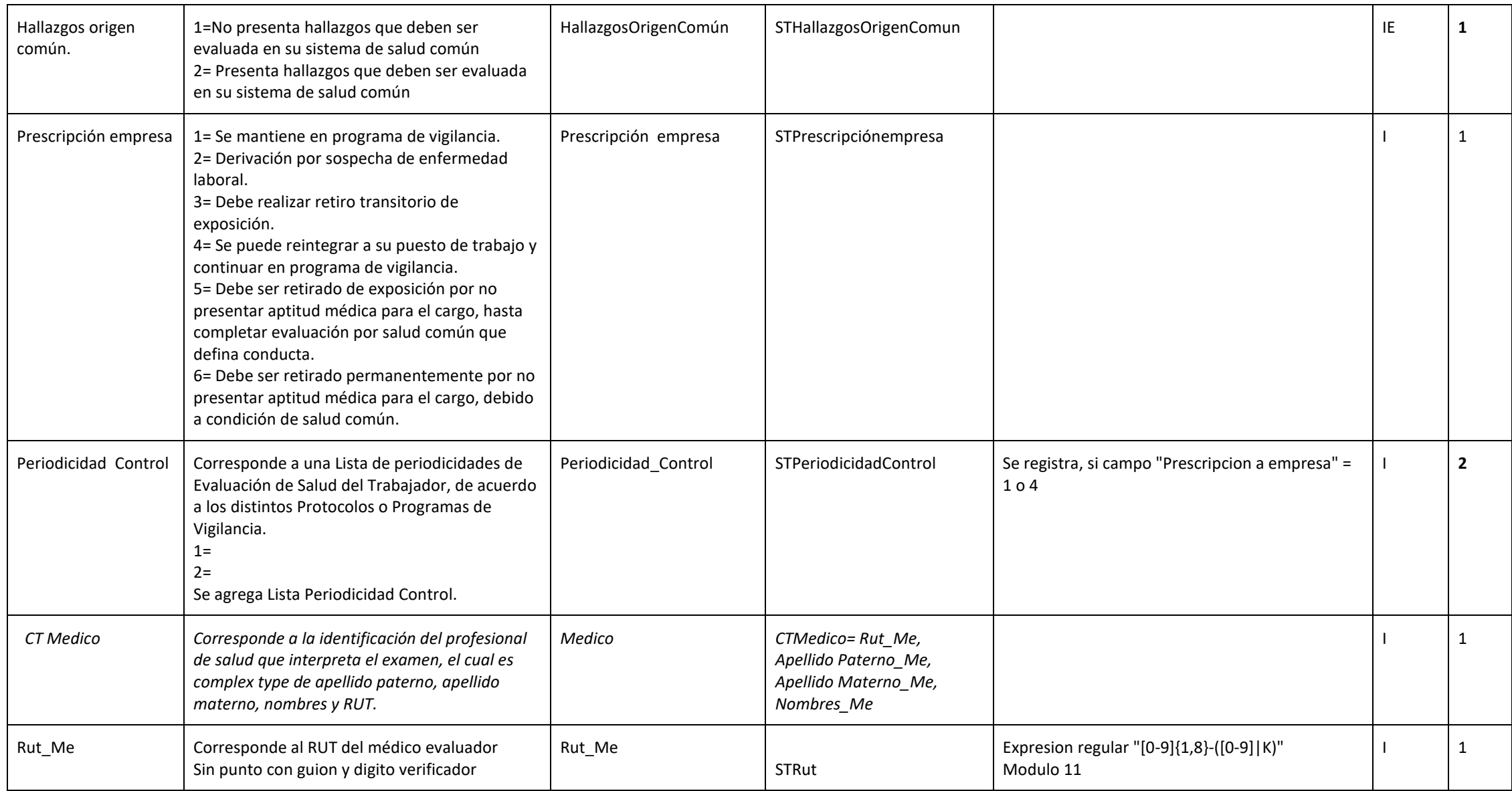

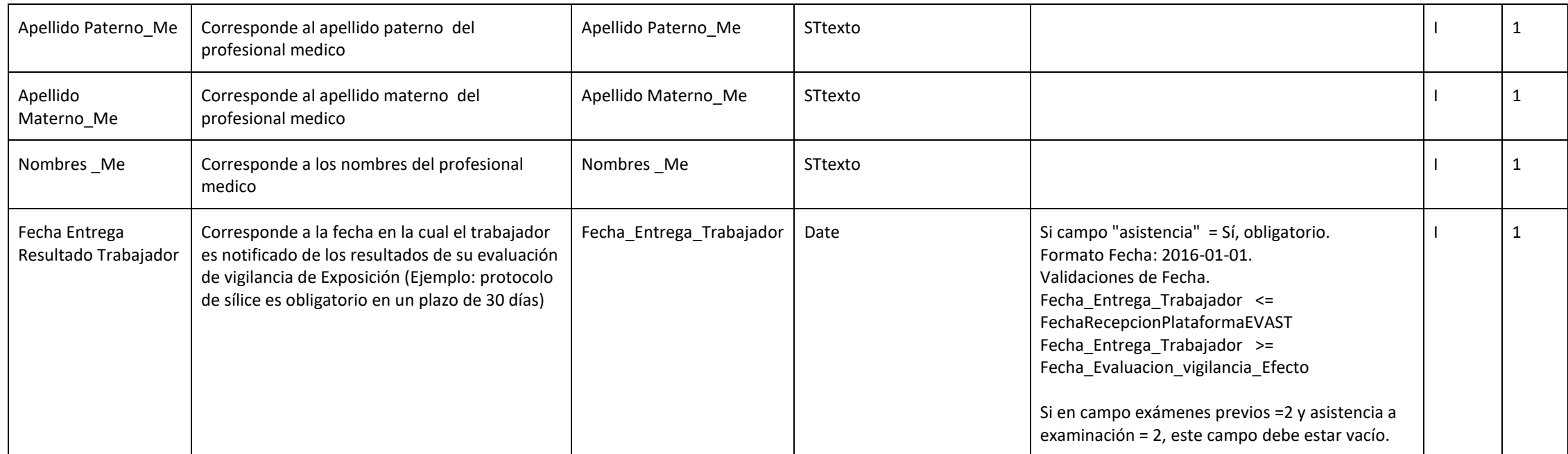

#### **ZONA DATOS CIERRE (zdc)**

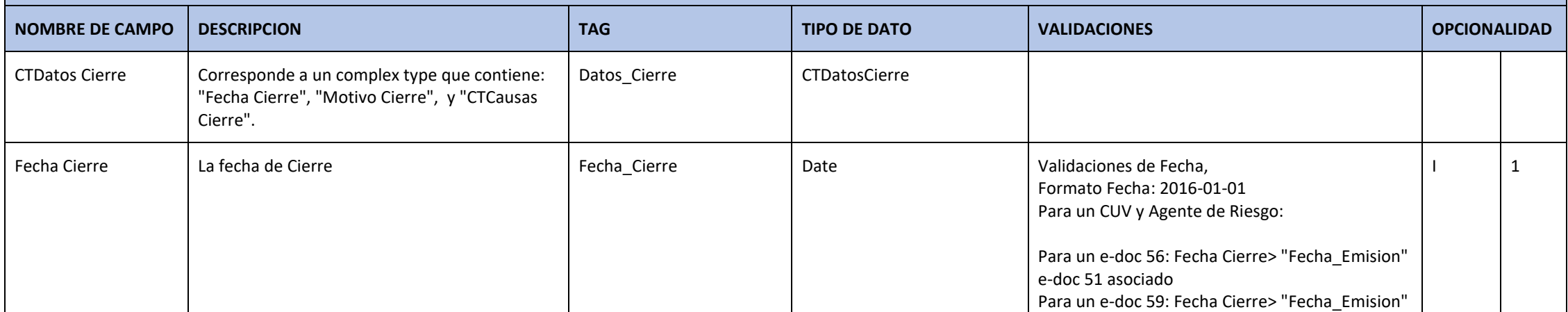

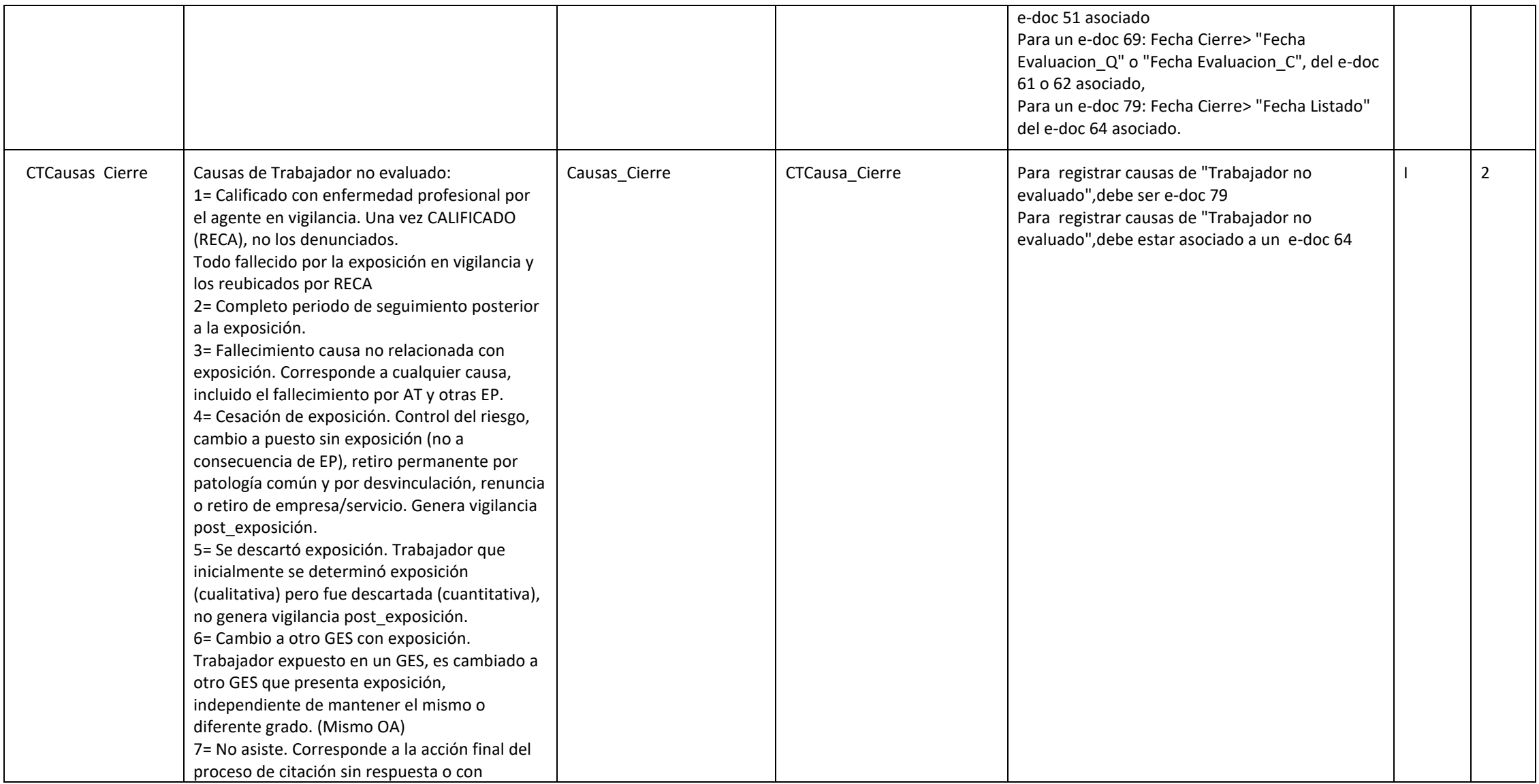

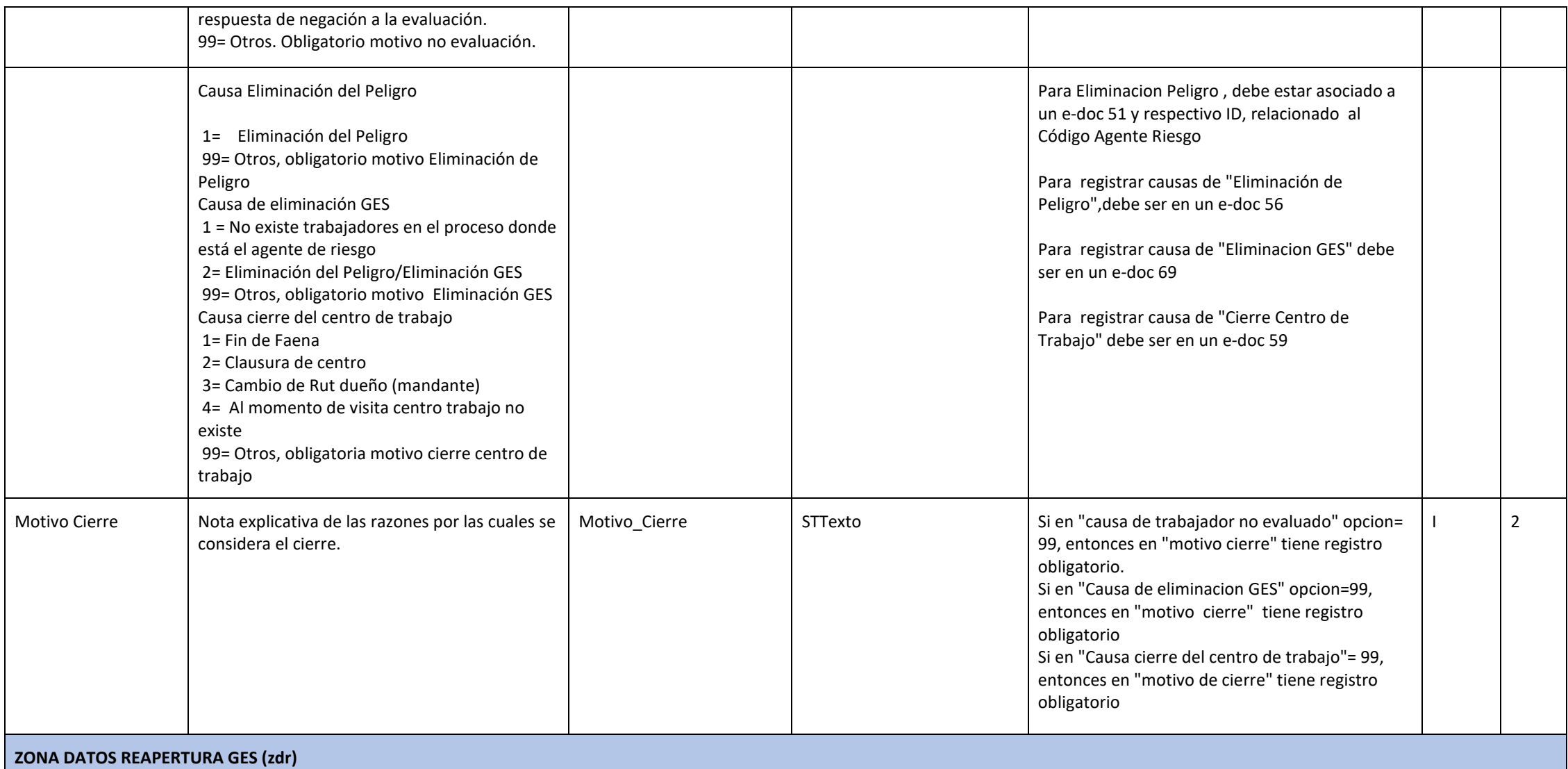

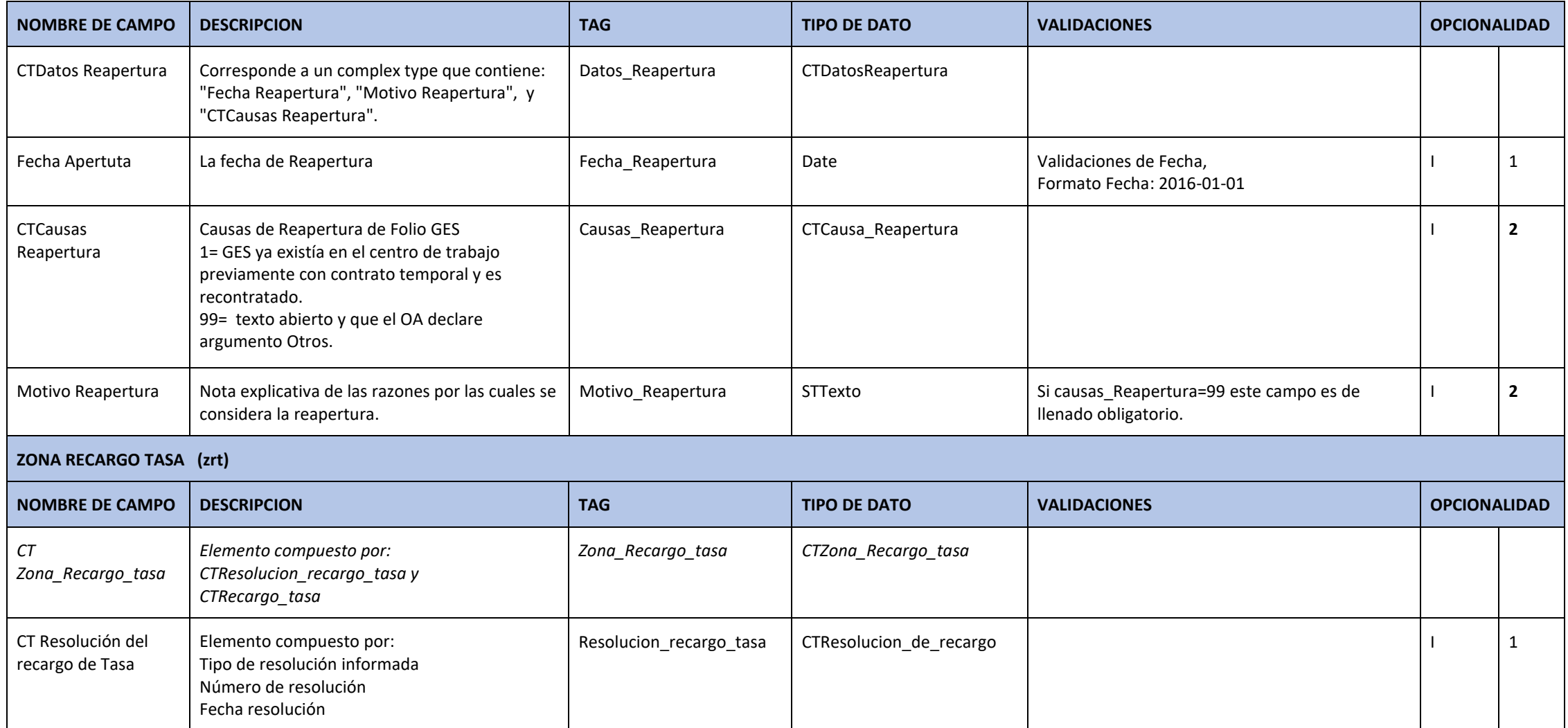

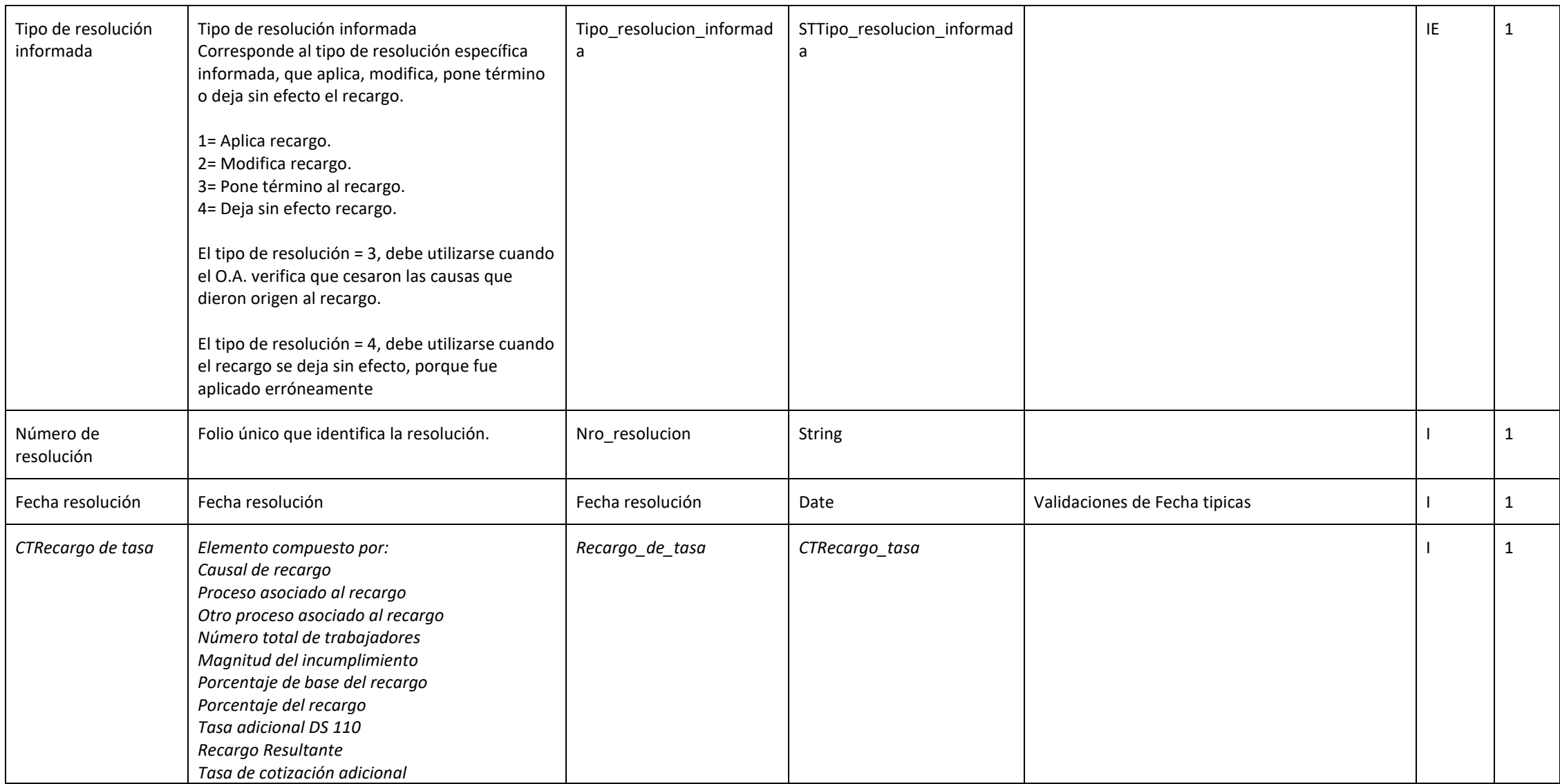

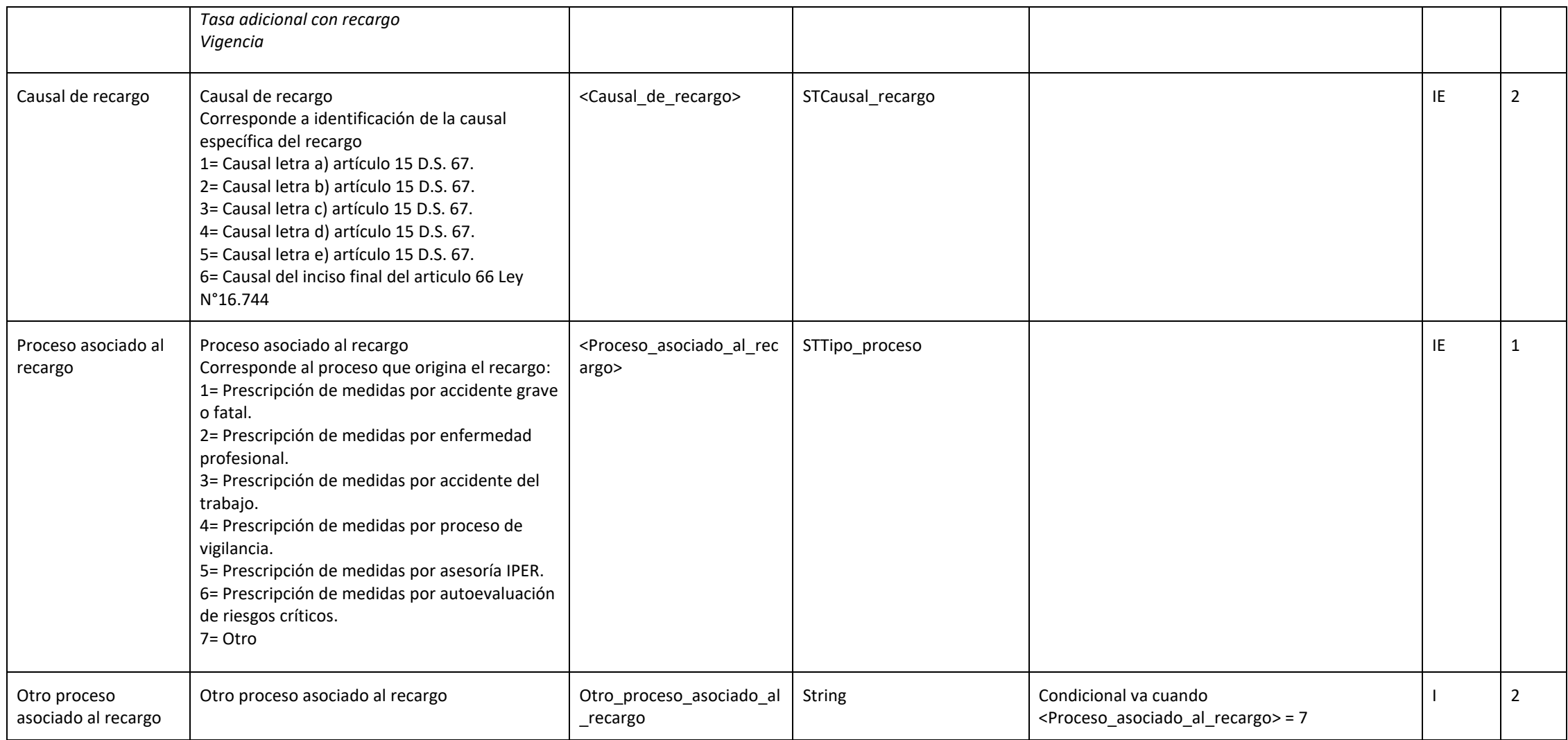

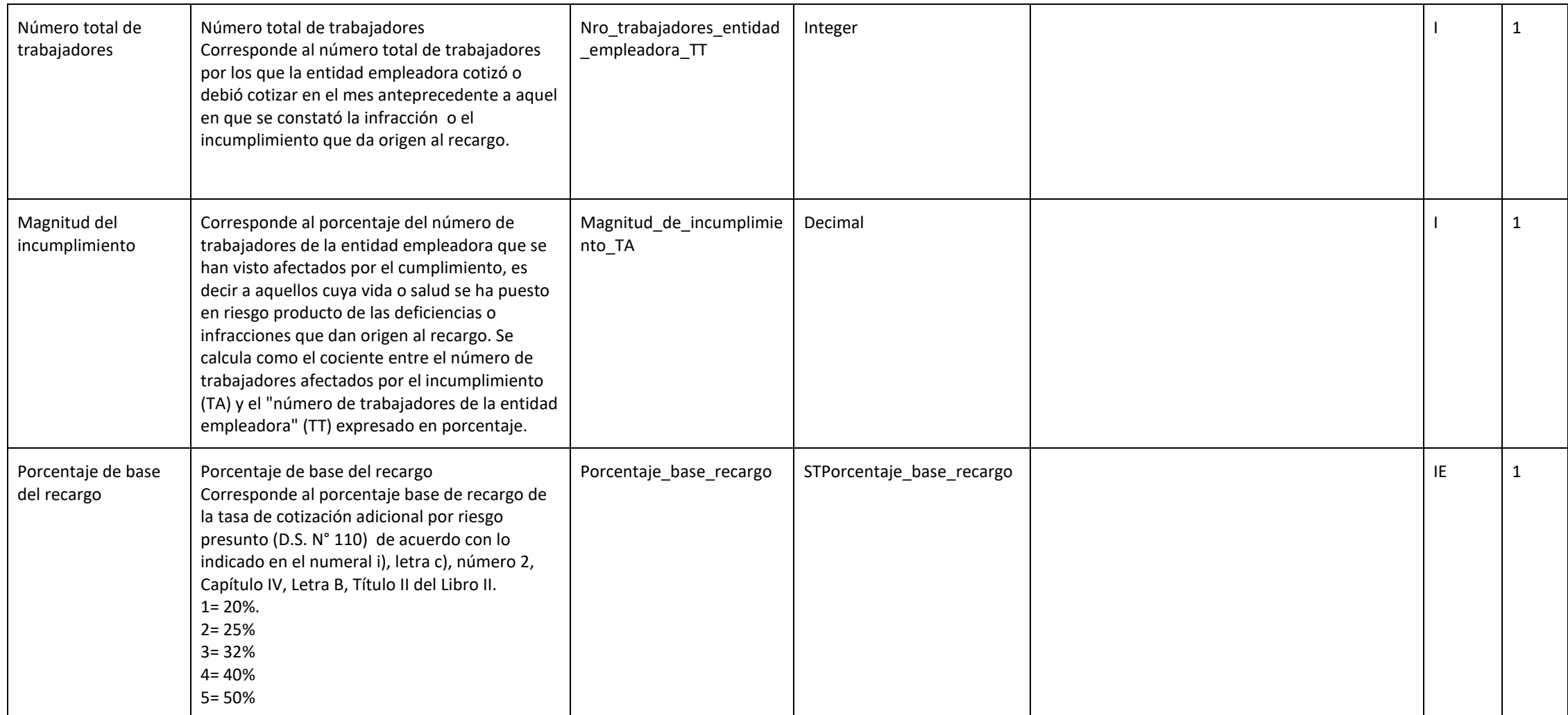

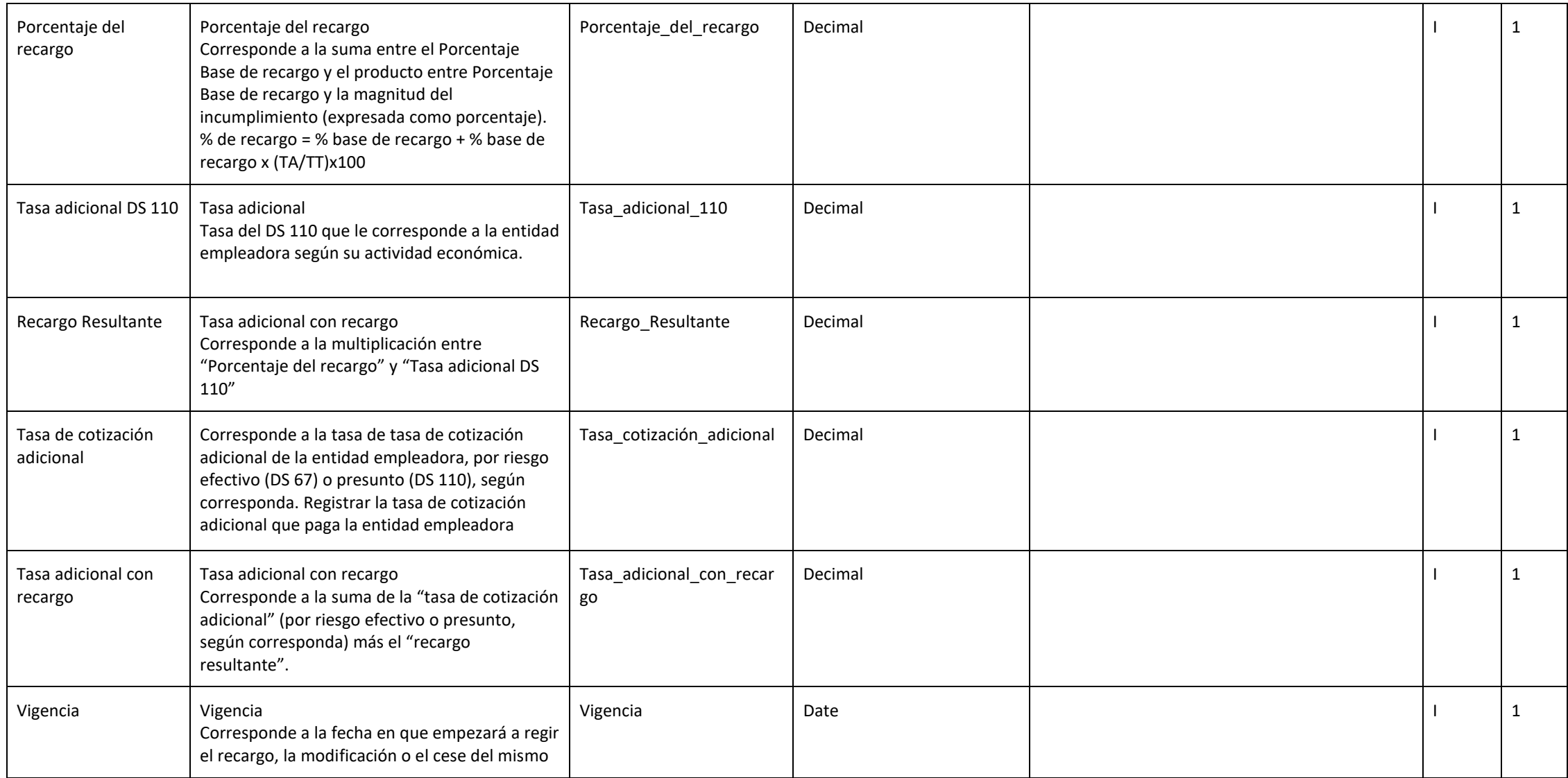

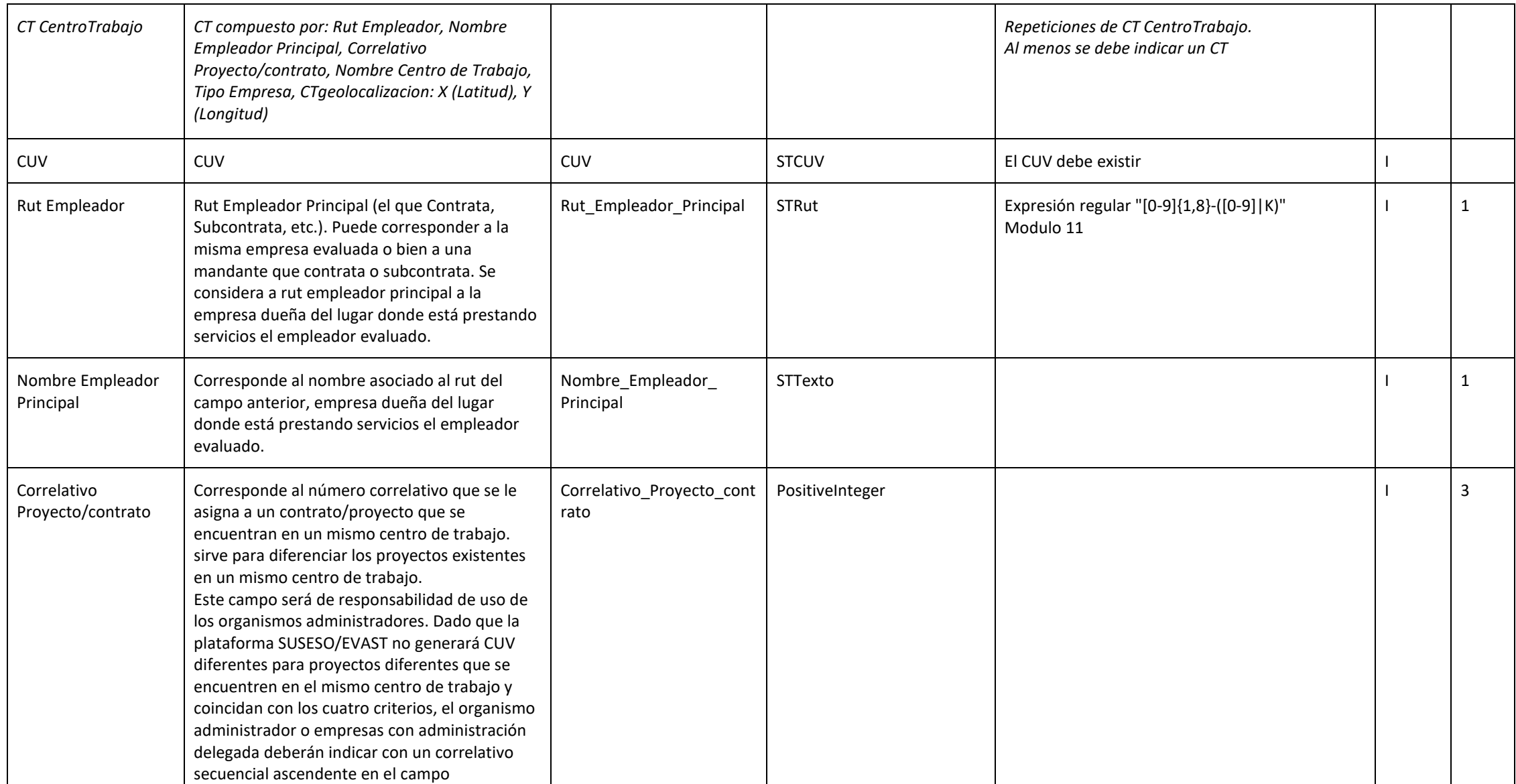

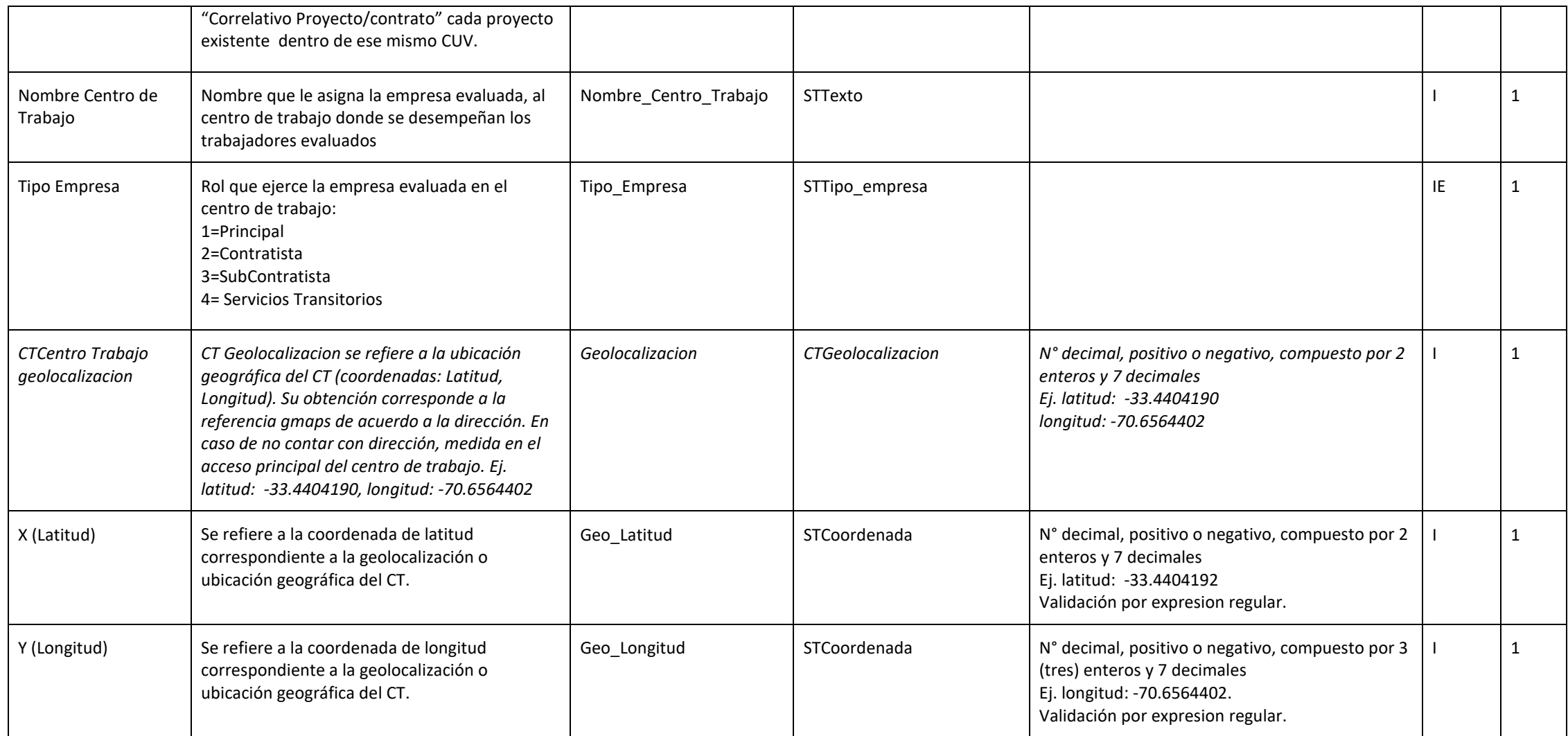

## **LISTA DE PARÁMETROS/TABLAS DE DOMINIO**

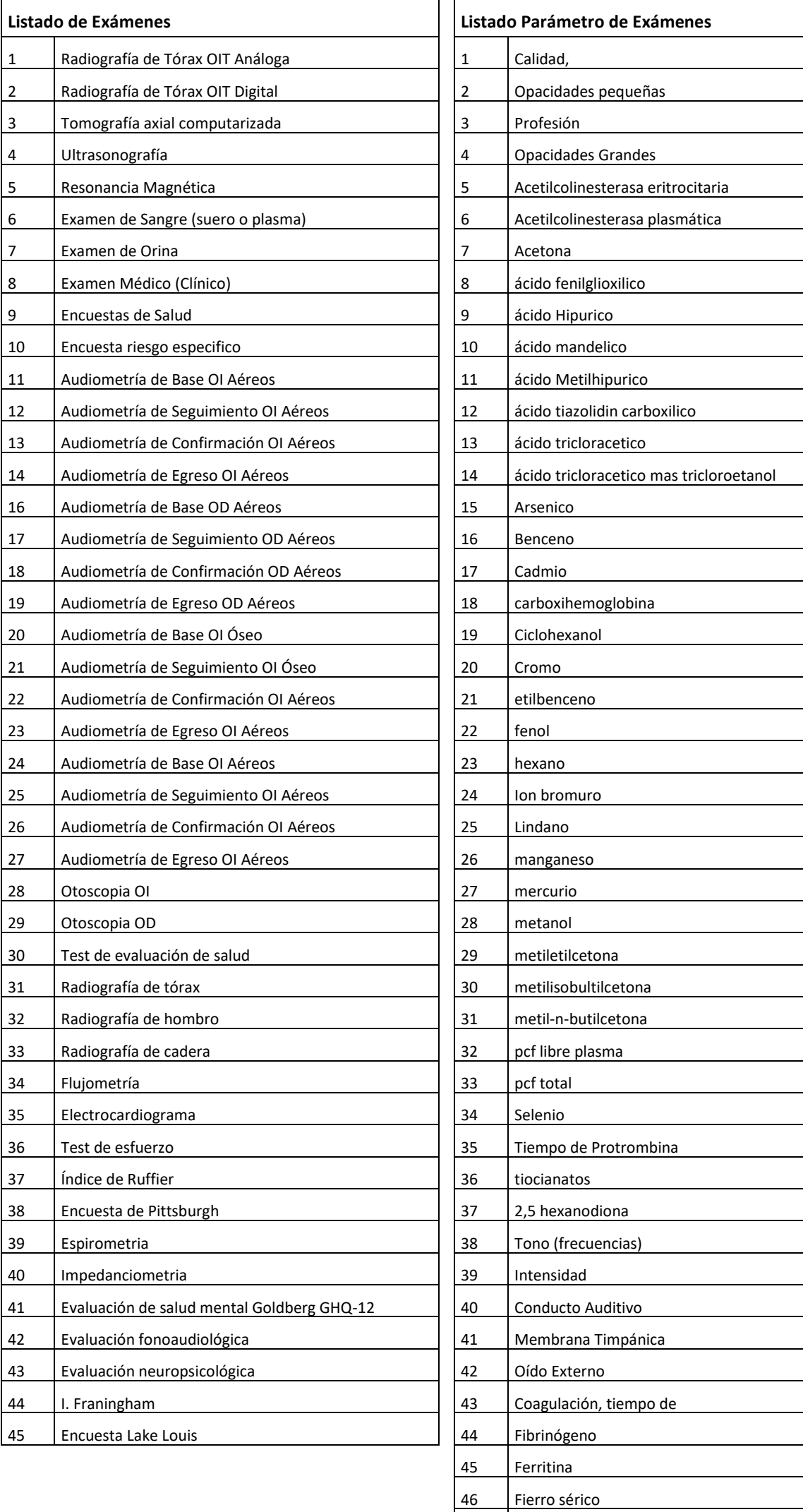

Fierro, capacidad de fijación del (incluye fierro sérico)

Grupos sanguíneos AB0 y RHO

## **LISTA DE PARÁMETROS/TABLAS DE DOMINIO**

**(CONTINUACIÓN DEL LISTADO PARÁMETRO DE EXÁMENES)**

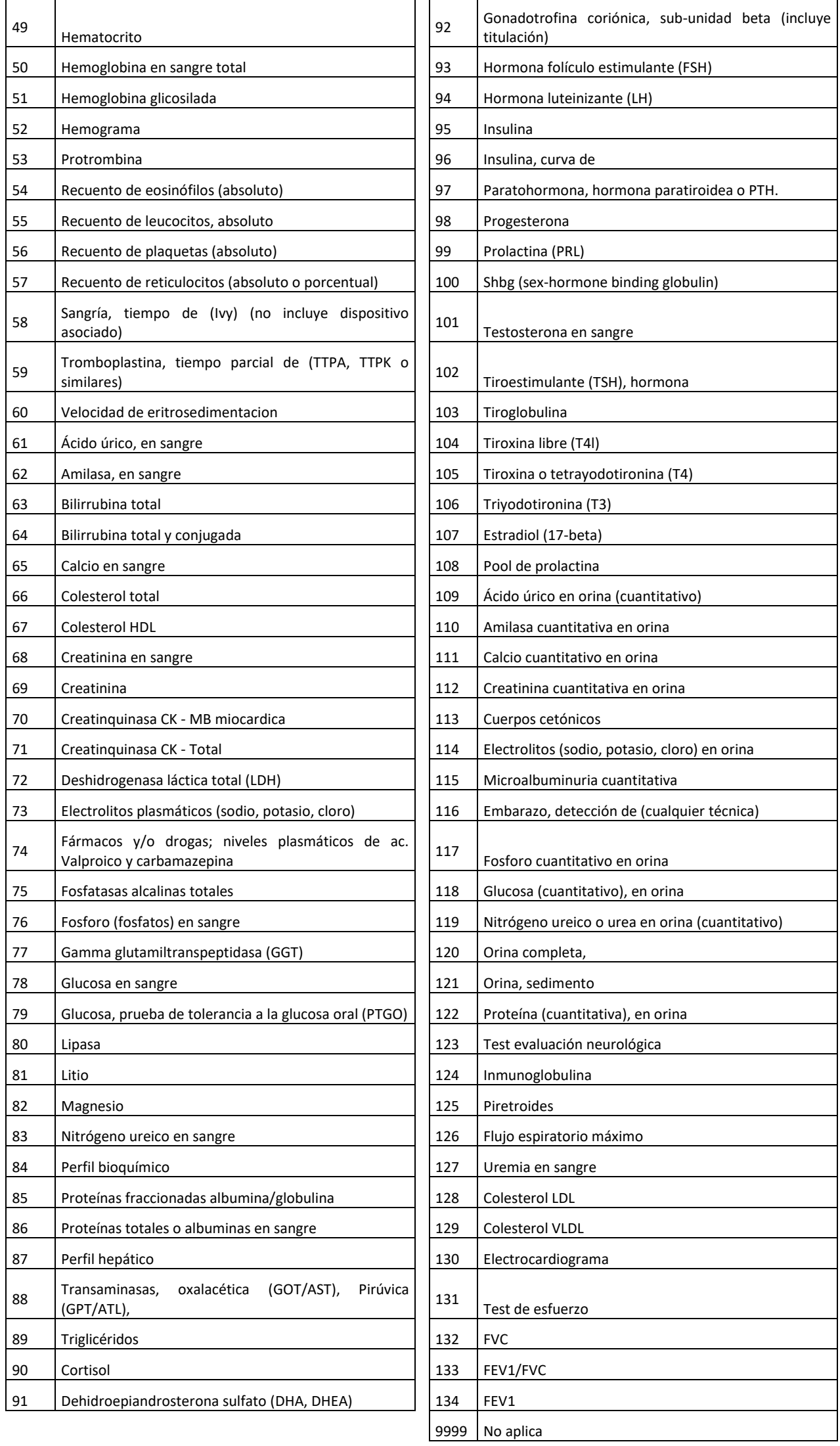

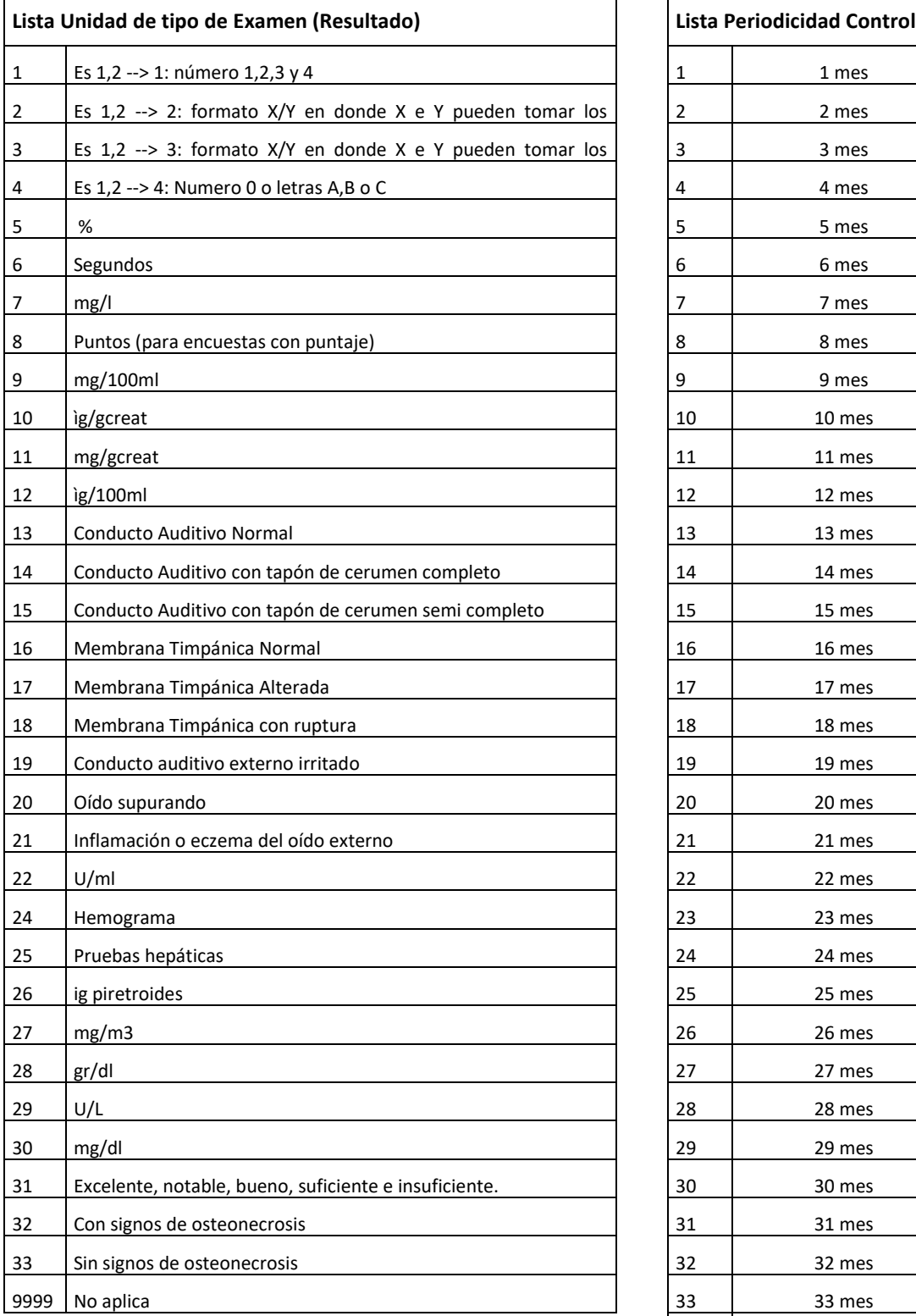

# **LISTA DE PARÁMETROS/TABLAS DE DOMINIO**

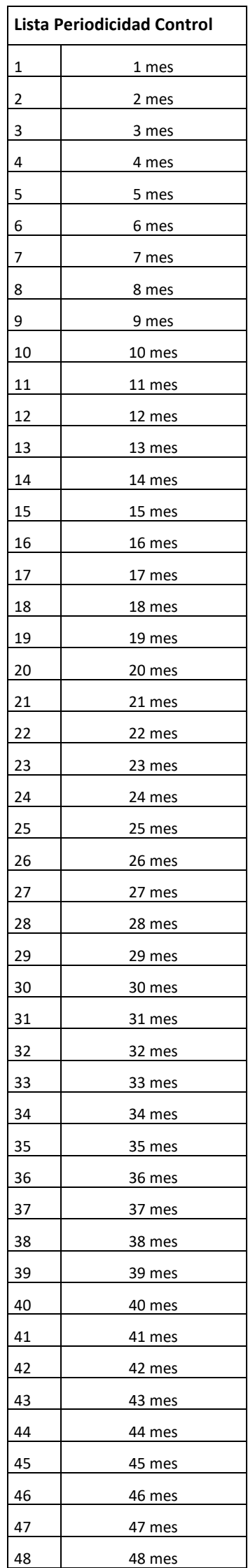